# Fortgeschrittenen-Praktikum

# Der Quanten-Hall-Effekt

I. Physikalisches Institut Abt. für Mikro- und Nanostrukturierung Prof. Dr. Peter J. Klar

# Inhaltsverzeichnis

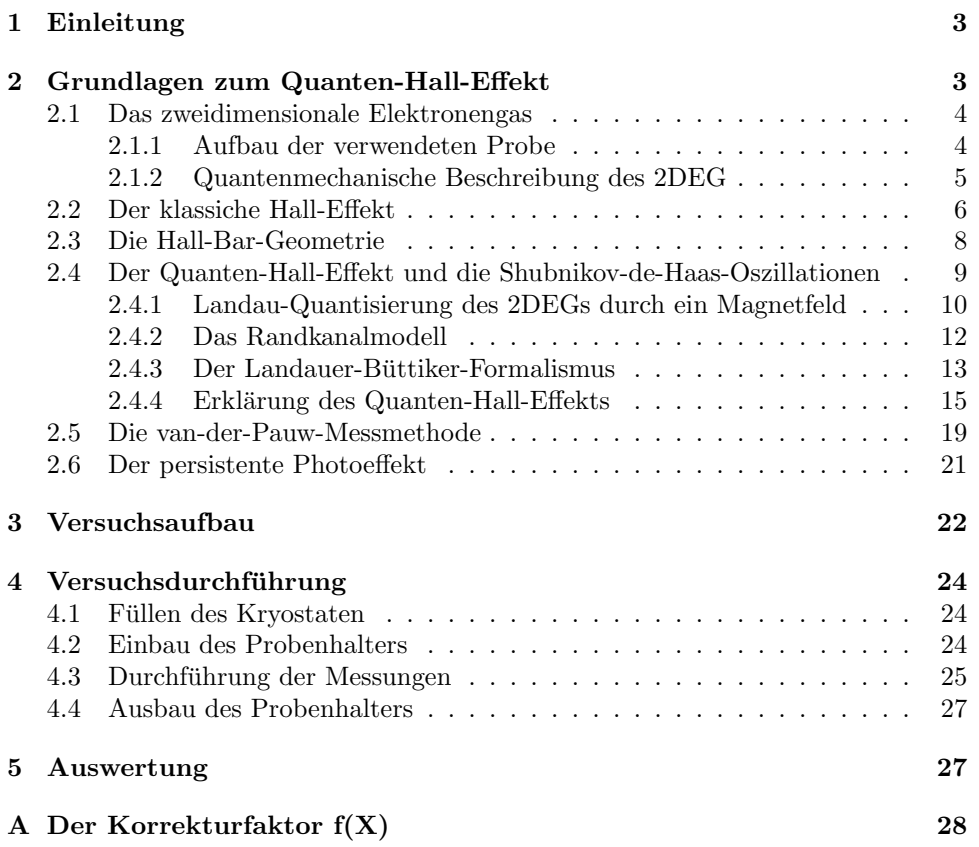

## 1 Einleitung

Im Jahre 1879 entdeckte E. H. Hall den nach ihm benannten Hall-Effekt [4], indem er den Einfluss eines Magnetfelds auf alle Ladungsträger in einer Probe untersuchte. Die Vermutung, dass die Ladungsträger, welche aufgrund der Lorentzkraft abgelenkt werden, sich auf einer Seite der Probe verdichten, konnte er allerdings nicht bestätigen. Er führte dies auf den Aufbau einer Spannung zurück, welche der Lorentzkraft entgegenwirkt und heute Hall-Spannung genannt wird.

Der Hall-Effekt wurde schon frühzeitig genutzt, um Materialien zu untersuchen, da man erkannte, dass die Messung der Hallspannung zur Bestimmung der Ladungsträgerdichten und -beweglichkeiten genutzt werden kann. Bei solchen Messungen entdeckte Klaus von Klitzing am 5. Februar 1980 den Quanten-Hall-Effekt, etwa 100 Jahre nach der ersten Veröffentlichung zum klassischen Hall-Effekt. Die Messungen führte er im Hochmagnetfeldlaboratorium in Grenoble an MOSFETs (Metal Oxide Semiconductor Field-Effect Transistors) bei tiefen Temperaturen von 1,5 K und hohen Felder von 18 T durch. Dabei entdeckte er, dass bei seinen Messungen der Hallwiderstand nicht, wie klassisch zu erwarten war, linear mit dem Magnetfeld anstieg, sondern dass Sprünge und Plateaus auftraten. Für diese Entdeckung wurde von Klitzing im Jahre 1985 der Nobelpreis fur Physik verliehen. Die Plateaus ¨ sind unabhängig von Material und Geometrie der Probe und treten immer bei den Werten

$$
R_{\rm H} = \frac{1}{\nu} \cdot \frac{h}{e^2} = \frac{1}{\nu} \cdot 25812, 8 \Omega \qquad (\nu = 1, 2, 3, 4, \ldots) \tag{1}
$$

auf. Der quantisierte Hallwiderstand  $R_H$  hängt somit nur von den Fundamentalkonstanten h (Plancksches Wirkungsquantum) und e (Elementarladung) ab, wobei der Wert  $h/e^2$  als Von-Klitzing-Konstante bezeichnet wird.

Von großer Bedeutung ist der Quanten-Hall-Effekt vor allem fur die Metrologie. Seit ¨ dem 1.1.1990 wird der quantisierte Hallwiderstand  $R_H$  aufgrund einer Empfehlung des Komitees für Maße und Gewichte (CIPM) als Widerstandsnormal verwendet [5]. Da die Von-Klitzing-Konstante nur von Fundamentalkonstanten abhängt und auch die Probengeometrie keine Rolle spielt, ist es mit Hilfe des Quanten-Hall-Effekts möglich, die Einheit Ohm des elektrischen Widerstands heute mit einer relativen Genauigkeit von 10<sup>−</sup><sup>10</sup> zu bestimmen, was die Genauigkeit der bisherigen Methoden weit übersteigt.

Aber nicht nur in der Metrologie ist der Quanten-Hall-Effekt von Bedeutung, sondern auch für die Mikroelektronik. Die intensive Forschung, die durch seine Entdeckung motiviert wurde, verbesserte das Verständnis von niederdimensionalen Systemen, welche in der Mikrotechnik Anwendung finden. Da die Abmessungen elektronischer Bauteile mittlerweile im Bereich einiger Nanometer liegen, sind Quanteneffekte nicht mehr zu vernachlässigen. Als eindrucksvolles Beispiel für den Ubergang der Mikro- zur Nanotechnologie sei der Ein-Elektron-Transistor (Single ¨ Electron Transistor) genannt.

# 2 Grundlagen zum Quanten-Hall-Effekt

Mit Hilfe des folgenden Kapitels sollen Sie sich die theoretischen Grundlagen für den Versuch erarbeiten, so dass Sie den Quanten-Hall-Effekt sowie die Shubnikovde-Haas-Oszillationen erklären können.

Um sich einen Überblick über den Effekt zu verschaffen, ist der Artikel "Der Quanten-Um sich einen Oberbnek uber den Entekt zu verschänen, ist der Arttiker, "Der Quanten<br>Hall-Effekt" von Bernhard Kramer aus der Zeitschrift "Physik in unserer Zeit" zu empfehlen[1]. Weitere Literatur, die zur Vorbereitung nutzlich ist, findet sich unter ¨ [3, 2], sowie in allgemeinen Lehrbüchern zur Festkörper- bzw. Halbleiterphysik, mit

denen man sich einen größeren Überblick verschaffen kann.

Formulieren Sie die Ergebnisse ihrer Vorbereitungen in eigenen Worten in der Einleitung ihres Protokolls. Gehen Sie dabei auch auf folgende Fragen ein:

- Was ist ein zweidimensionales Elektronengas? Wie stellt man es her und warum ist es für den Quanten-Hall-Effekt von Bedeutung?
- Was ist das Drude-Modell und welche Aussagen trifft es in Bezug auf den klassischen Hall-Effekt?
- Was sind der Quanten-Hall-Effekt und die Shubnikov-de-Haas-Oszillationen?
- $\bullet$  Welchen Einfluss hat ein äußeres Magnetfeld auf ein 2DEG?
- Wie lassen sich Quanten-Hall-Effekt und Shubnikov-de-Haas-Oszillationen erklären?
- Was sind lokalisierte Zustände und warum sind sie für den Quanten-Hall-Effekt von Bedeutung?

#### 2.1 Das zweidimensionale Elektronengas

Der Quanten-Hall-Effekt tritt bei tiefen Temperaturen und hohen Magnetfeldern nur in sogenannten zweidimensionalen Elektronengasen (2DEG) auf. Diese finden sich z.B. in MOSFET´s, an denen der Effekt entdeckt wurde, aber auch in verschiedenen Halbleiterheterostrukturen, wie sie auch hier in diesem Praktikum verwendet werden. Ein 2DEG entsteht, wenn freie Elektronen in einer Richtung, z.B. der z-Richtung, in ihrer Bewegung eingeschränkt werden. Dies kann durch einen geeigneten, schmalen Potentialtopf erreicht werden. Der Potentialtopf bewirkt hierbei eine Quantisierung der Energiewerte in z-Richtung. Ist nur das unterste Energieniveau besetzt, so können sich die Elektronen nur noch in der xy-Ebene, also in zwei Dimensionen, frei bewegen.

#### 2.1.1 Aufbau der verwendeten Probe

Der Quanten-Hall-Effekt wird im Rahmen dieses Praktikumsversuchs an einer Halbleiterheterostruktur untersucht. Solche Heterostrukturen, welche aus mehreren verschiedenen Halbleiterschichten bestehen, werden meist mittels Molekularstrahlepitaxie (MBE) gewachsen, wobei es heutzutage möglich ist, Schichten auf einzelne Atomlagen genau zu wachsen. Hierbei ist es wichtig, dass sich die Gitterkonstanten der verschiedenen Schichten nur geringfügig voneinander unterscheiden, um die Bildung von Defekten weitgehend zu verhindern. Das hier verwendete Schichtsystem besteht aus GaAs und AlGaAs und ist schematisch in Abbildung 1 dargestellt. Ausgangsschicht für die Heterostruktur ist ein GaAs-Substrat mit einem AlAs/GaAs-Superlatticebuffer. Dieser AlAs/GaAs-Buffer besteht aus je zehn AlAs- und GaAs-Schichten, nach deren Wachstum eine ebene Oberfläche entsteht. Darauf befindet sich eine 650 nm dicke GaAs-Schicht mit ebenfalls nahezu ebener Oberfläche, worauf die AlGaAs-Schicht gewachsen wurde. Die AlGaAs-Schicht dient als Abstandshalter (Spacer) zur Dotierschicht, dem Silizium-dotierten AlGaAs. Am Schichtubergang AlGaAs/GaAs fließen die Elektronen der AlGaAs:Si- ¨ Schicht mit der höheren Bandlücke zum GaAs, da dieses ein energetisch günstiger gelegenes Leitungsband hat. Durch diesen Ladungstransfer gleichen sich die Bänder am Grenzubergang an; es kommt zur Bandverbiegung. Dabei entsteht ein Poten- ¨ tialtopf, der die Elektronen in der Grenzschicht einsperrt [7]. Die letzte Schicht ist eine GaAs:Si-Schicht, welche als Schutzschicht dient. Die Spacer-Schicht hat

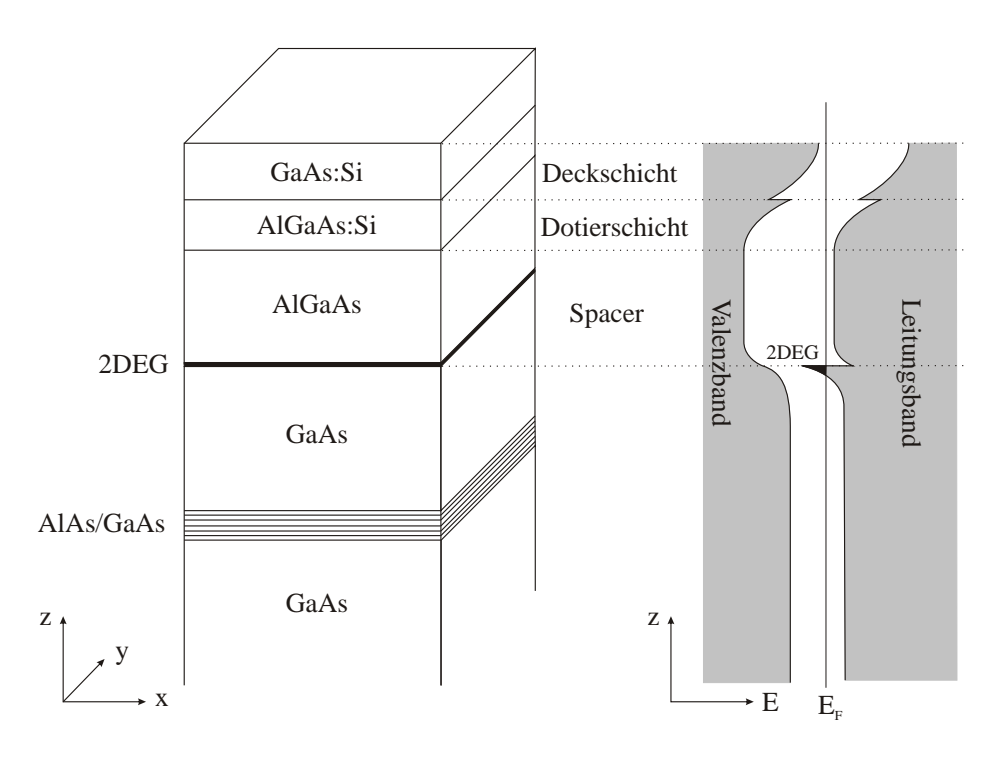

#### Abbildung 1:

Links: Schematische Darstellung des Schichtaufbaus der verwendeten Heterostruktur. Ein Spacer dient als räumliche Trennung zwischen dem 2DEG und der Dotierschicht, welche aus Schutz vor Oxidation mit einer Deckschicht versehen ist. Rechts: Bandstruktur des Schichtsystems. Durch die Bandverbiegung bildet sich zwischen dem AlGaAs-Spacer und der GaAs-Schicht ein 2DEG, in dem die Elektronen gefangen sind.

einen großen Einfluss auf die Materialeigenschaften des Systems. Die Elektronen des 2DEGs werden durch sie von den dotieren GaAs:Si- und AlGaAs:Si-Schichten räumlich getrennt, so dass die Coulombwechselwirkung der Donatorionen mit den Ladungsträgern des 2DEGs unterdrückt wird. Dies führt zu hohen Beweglichkeiten bzw. großen mittleren freien Weglängen der Elektronen im 2DEG. Durch die zusätzlich tiefen Temperaturen, welche Streuungen mit Phononen minimieren, werden Beweglichkeiten im Bereich von 100 m<sup>2</sup>/Vs erreicht (zum Vergleich: metallische Leiter haben etwa Beweglichkeiten von  $0.005 \text{ m}^2/\text{Vs}$ .

#### 2.1.2 Quantenmechanische Beschreibung des 2DEG

Durch die Bandverbiegung werden die Elektronen an der Grenzschicht in ihrer Bewegung in der z-Richtung eingeschränkt. Die Bewegung in der  $xy$ -Ebene jedoch ist dadurch nicht beeinträchtigt. Quantenmechanisch wird diese Situation durch einen Potentialtopf beschrieben. Die Einschränkung der Elektronenbewegung in  $z$ -Richtung führt zu einer Energiequantisierung mit Energiewerten  $E_n$   $(n = 1, 2, 3, ...)$ . In der xy-Richtung können sich die Elektronen weiterhin frei bewegen, d.h. als Blochwelle mit einer effektiven Masse m<sup>∗</sup> . Die Gesamtenergie setzt sich demnach aus einem diskreten Anteil  $E_n$  und einem kontinuierlichen Anteil in xy-Richtung zusammen [8]:

$$
E(k_x, k_y, n) = \frac{\hbar^2 k_x^2}{2m^*} + \frac{\hbar^2 k_y^2}{2m^*} + E_n \text{ mit } n = 1, 2, 3, ....
$$
 (2)

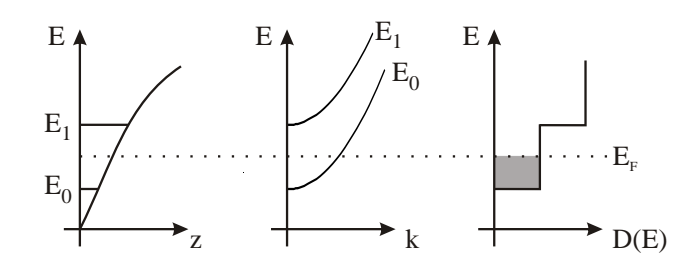

Abbildung 2: Energieniveaus im Ortsraum (links), Gesamtenergie im  $\vec{k}$ -Raum (mitte) und Zustandsdichte (rechts) des 2DEGs.

In Abbildung 2 sind die Energieniveaus des 2DEGs schematisch dargestellt. Bei tiefen Temperaturen können keine Elektronen in höhere Energiezustände thermisch angeregt werden, da die Abstände zwischen den einzelnen Niveaus größer sind, als die zur Verfugung stehende thermische Energie. Bei hinreichend kleinen Ladungs- ¨ trägerdichten wird somit nur das tiefste Niveau besetzt. Es liegt ein zweidimensionales Elektronengas vor.

Im Folgenden wird nun der Energienullpunkt auf  $E_0$  verschoben. Die Zuständsdichte zweidimensionaler Systeme ist wie in Abb. 2 dargestellt innerhalb eines Subbands konstant [7]:

$$
D(E) = \frac{m^*}{\pi \hbar^2} \tag{3}
$$

Für  $T = 0$  K sind alle Zustände bis zur Fermi-Energie  $E_F$  besetzt, so dass für die Ladungsträgerdichte  $n_s$  gilt:

$$
n_s = \int_0^{E_{\rm F}} D(E) dE = \frac{m^*}{\pi \hbar^2} E_{\rm F}.
$$
 (4)

Daraus lässt sich die Fermi-Energie  $E_F$ , der Fermiwellenvektor  $k_F$  und die Fermigeschwindigkeit  $v_F$  bestimmen:

$$
E_{\rm F} = \frac{n_s \pi \hbar^2}{m^*} \tag{5}
$$

$$
k_{\rm F} = \sqrt{2\pi n_s} \tag{6}
$$

$$
v_{\rm F} = \frac{\hbar k_{\rm F}}{m^*} = \frac{\hbar \sqrt{2\pi n_s}}{m^*} \tag{7}
$$

#### 2.2 Der klassiche Hall-Effekt

Im Jahre 1879 untersuchte E. H. Hall den Einfluss eines magnetischen Felds auf einen stromdurchflossenen Leiter und entdeckte den nach ihm benannten Hall-Effekt [4]. Durch die Lorentzkraft werden die Ladungsträger in dem Leiter abgelenkt und es baut sich senkrecht zur Stromrichtung eine Hallspannung  $U_H$  auf. Durch Messung von  $U_H$  und der Längsspannung  $U_{xx}$  ist es möglich, die Ladungsträgerdichte  $n_s$  und die Beweglichkeit des Materials  $\mu$  zu bestimmen.

Dieser Effekt ist auch in zweidimensionalen Systemen zu beobachten. Für kleine magnetische Felder, bei denen Quanteneffekte vernachlässigt werden können, lässt sich das 2DEG mit Hilfe der Transporttheorie von Drude beschreiben [9, 10]. In der Drude-Theorie werden die Leitungselektronen als frei betrachtet, welche nur mit den Ionen, bestehend aus den Atomrümpfen und den Kernelektronen, stoßen. Die Leitungselektronen stoßen nach einer mittleren Zeit  $\tau$  mit den Ionen und bewegen sich während dieser Zeit ungestört. Wird ein elektrisches Feld  $\vec{E}$  angelegt, werden die Elektronen beschleunigt. Durch die Stöße mit den Ionen stellt sich ein stationäres

#### 2.2 Der klassiche Hall-Effekt 7

Gleichgewicht ein, indem die Elektronen eine mittlere Geschwindigkeit  $\vec{v}_D$  besitzen, die sogenannte Driftgeschwindigkeit. Die Bewegungsgleichung der Elektronen lautet im stationären Zustand:

$$
\frac{m^*}{\tau}\vec{v}_D = e\left(\vec{E} + \vec{v}_D \times \vec{B}\right).
$$
\n(8)

Daraus lässt sich für  $\vec{B} = 0$  T die Driftgeschwindigkeit bestimmen:

$$
\vec{v}_D = \frac{e\tau}{m^*}\vec{E} = \mu\vec{E},\tag{9}
$$

wobei  $\mu$  die Beweglichkeit der Elektronen ist.

Für die resultierende Stromdichte gilt:

$$
\vec{j} = \sigma \vec{E} = en_s \mu \vec{E} = en_s \vec{v}_D.
$$
\n(10)

Der Nettostrom wird dabei nur von den Elektronen nahe der Fermikante mit Energien  $E \approx E_F$  getragen, weswegen für die mittlere freie Weglänge der Elektronen gilt: √

$$
l = \tau v_{\rm F} = \tau \frac{\hbar \sqrt{2\pi n_s}}{m^*} \tag{11}
$$

Wird nun an das 2DEG ein äußeres magnetisches Feld  $\vec{B}$  angelegt, so baut sich senkrecht zum angelegten elektrischen Feld  $E_x$  ein zusätzliches Feld  $E_y$  auf, welches die Ablenkung durch die Lorentzkraft kompensiert. Die Leitfähigkeit der Beziehung  $\vec{j} = \sigma \vec{E}$  muss deshalb durch einen zweidimesionalen Tensor beschrieben werden:

$$
\begin{pmatrix}\n\dot{j}_x \\
\dot{j}_y\n\end{pmatrix} = \begin{pmatrix}\n\sigma_{xx} & \sigma_{xy} \\
\sigma_{yx} & \sigma_{yy}\n\end{pmatrix} \begin{pmatrix}\nE_x \\
E_y\n\end{pmatrix}.
$$
\n(12)

Die Tensorelemente auf der Diagonalen  $\sigma_{xx}$  und  $\sigma_{yy}$  geben die Leitfähigkeit in Richtung des elektrischen Felds wieder, während  $\sigma_{xy}$  und  $\sigma_{yx}$  die Hallleitfähigkeit senkrecht zur Stromrichtung darstellen. Der spezifische Widerstandstensor  $\rho$  ist durch Inversion von  $\sigma$  gegeben:

$$
\rho = \sigma^{-1} = \frac{1}{\sigma_{xx}\sigma_{yy} - \sigma_{xy}\sigma_{yx}} \begin{pmatrix} \sigma_{yy} & -\sigma_{xy} \\ -\sigma_{yx} & \sigma_{xx} \end{pmatrix} . \tag{13}
$$

Für isotrope Materialien wie die in diesem Versuch verwendete Probe gilt:

$$
\sigma_{xx} = \sigma_{yy} \quad \text{und} \quad \sigma_{xy} = -\sigma_{yx}.\tag{14}
$$

Mit Hilfe der Gleichungen (8), (9) und (10) und mit  $\vec{B} = (0, 0, B)$  und  $\vec{v}_D =$  $(v_x, v_y, 0)$  lassen sich die Elemente des Widerstandstensors bestimmen:

$$
\left(\begin{array}{c} E_x \\ E_y \end{array}\right) = \left(\begin{array}{cc} \frac{1}{n_s e \mu} & -\frac{B}{n_s e} \\ \frac{B}{n_s e} & \frac{1}{n_s e \mu} \end{array}\right) \left(\begin{array}{c} j_x \\ j_y \end{array}\right). \tag{15}
$$

Somit gilt für die einzelnen Elemente:

$$
\rho_{xx} = \rho_{yy} = \frac{1}{n_s e \mu},\tag{16}
$$

$$
\rho_{yx} = -\rho_{xy} = \frac{B}{n_s e}.\tag{17}
$$

Laut Drude-Theorie ist  $\rho_{xx}$  somit unabhängig von  $\vec{B}$ , also konstant, während der Hallwiderstand  $\rho_{yx}$  linear vom Magnetfeld abhängt.

#### 2.3 Die Hall-Bar-Geometrie

Die mit der Drude-Theorie gewonnenen Ergebnisse lassen sich bei kleinen Magnetfeldern experimentell bestätigen (vgl. Abbildung 4). Dazu werden die Proben gewöhnlich mit einem sogenannten Hall-Bar strukturiert. Damit der Spannungsabfall stromlos gemessen werden kann, ist für die Bestimmung der Widerstände eine Vierpunktmessung nötig. Für die Kontaktierung der Probe gibt es normalerweise eine Vielzahl von Möglichkeiten, wobei zur Bestimmung der Widerstände, die genaue Probengeometrie bekannt sein muss. Die Hall-Bar-Struktur eignet sich daher besonders gut zum Messen der Widerstände, da die Probengeometrie bekannt ist und gewährleistet wird, dass die Hallspannung immer senkrecht zum Strom gemessen wird. Eine typische Hall-Bar-Struktur ist in Abbildung 3 abgebildet. Der Strom

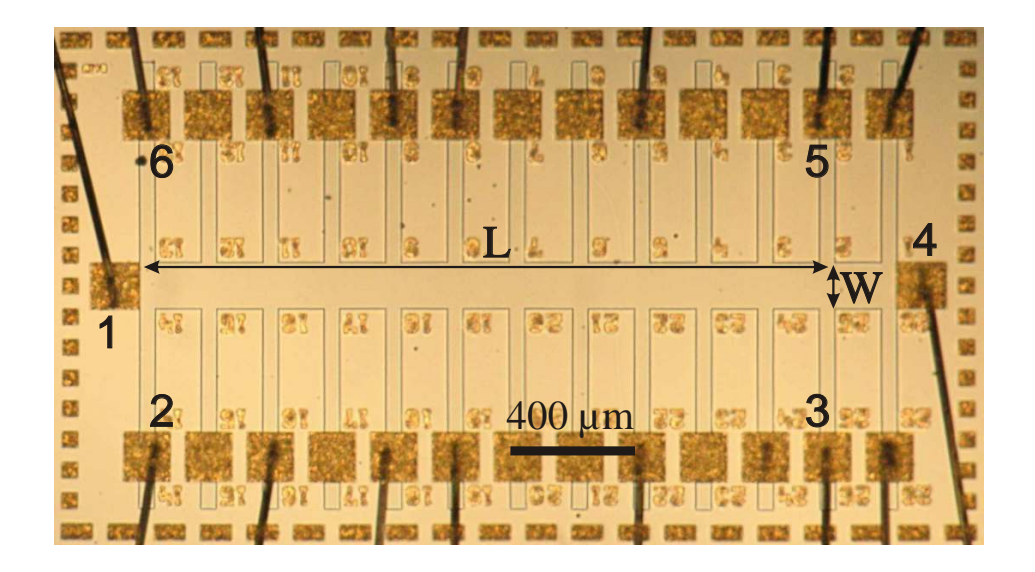

Abbildung 3: Beispiel für eine Hall-Bar-Struktur einer Probe.

wird hierbei in x-Richtung durch die Probe geschickt, von Kontakt 1 zu Kontakt 4, während das Magnetfeld senkrecht zur Probenoberfläche, also in z-Richtung, wirkt. Die Längsspannung  $U_{xx}$  wird parallel zur Stromrichtung z.B. zwischen 2 und 3 und die Hallspannung senkrecht zur Stromrichtung z.B. zwischen 2 und 6 abgegriffen.

In zweidimensionalen Systemen lassen sich die Komponenten des Widerstandstensors unter Berücksichtigung der Probengeometrie wie folgt berechnen:

$$
\rho_{xx} = \frac{U_{xx}}{I} \frac{W}{L} = R_{xx} \frac{W}{L} \tag{18}
$$

$$
\rho_{xy} = \frac{U_{\rm H}}{I} = R_{\rm H}.\tag{19}
$$

Hierbei ist  $W$  die Breite des Hall-Bars und  $L$  Länge zwischen den beiden Kontakten zwischen denen der Längswiderstand gemessen wird. Wie aus (18) und (19) ersichtlich ist, besitzen für zweidimensionale System die Tensorkomponenten des Widerstands die Einheit Ohm, weswegen auch  $\rho_{xy}$  mit  $R_H$  übereinstimmt.  $\rho_{xx}$  ist hingegen identisch mit dem Schichtwiderstand $R_S = R_{xx} \frac{W}{L}$ dreidimensionaler Systeme, welcher als Widerstand einer Leiterschicht mit Länge  $L$  und Breite W definiert ist.

Mit Hilfe der Gleichungen (16) und (17) lassen sich die Ladungsträgerdichte  $n_s$ 

und die Beweglichkeit  $\mu$  bestimmen:

$$
n_s = \frac{1}{e} \frac{1}{\frac{d\rho_{yx}}{dB}} = \frac{I}{e} \frac{1}{\frac{dU_{\rm H}}{dB}},\tag{20}
$$

$$
\mu = \frac{1}{n_s e \rho_{xx}} = \frac{1}{n_s e} \frac{I}{U_{xx}} \frac{L}{W} = \frac{1}{n_s e R_S},
$$
\n(21)

wobei  $\frac{d\rho_{yx}}{dB}$  die Steigung der Hallgeraden ist.

### 2.4 Der Quanten-Hall-Effekt und die Shubnikov-de-Haas-Oszillationen

Der Quanten-Hall-Effekt tritt bei tiefen Temperaturen und einem starken Magnetfeld auf, das senkrecht zur Probenoberfläche angelegt wird. Eine typische Messung ist in Abbildung 4 dargestellt. Während bei niedrigen Feldern der Längs- und Hallwiderstand mit den klassischen Vorhersagen übereinstimmt, treten bei höheren Feldern starke Abbweichungen von diesem Verhalten auf. Im Hallwiderstand erscheinen

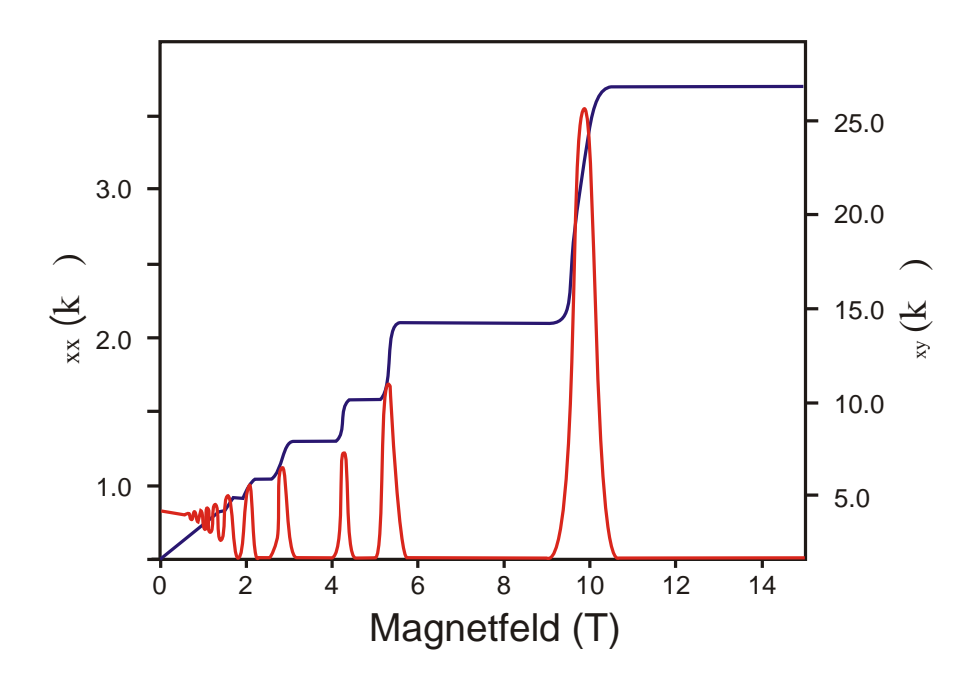

Abbildung 4: Typische Messung des Quanten-Hall-Effekts. Bei höheren Feldern setzen Quanteneffekte ein, die sich durch ein Plateau im Hallwiderstand bemerkbar machen. Im Längswiderstand treten die sogenannten Shubnikov-de Haas-Oszillationen auf.

bei höheren Feldern waagrechte Plateaus, deren Widerstandswerte unabhängig von der Probengeometrie bei den Widerstandswerten

$$
R_{\rm H} = \frac{1}{\nu} \cdot \frac{h}{e^2} = \frac{1}{\nu} \cdot 25812, 8 \Omega \qquad (\nu = 1, 2, 3, 4, \ldots) \tag{22}
$$

auftreten [11]. Dies wird als Quanten-Hall-Effekt bezeichnet. Im Längswiderstand sind sogenannte Shubnikov-de Haas-Oszillationen zu beobachten. Die Minima, bei denen der Längswiderstand verschwindet, liegen genau bei den Werten des magnetischen Felds, bei denen die Plateaus auftreten.

#### 2.4.1 Landau-Quantisierung des 2DEGs durch ein Magnetfeld

Durch das Anlegen eines äußeren Magnetfelds senkrecht zur  $xy$ -Ebene wird die Bewegung des Elektrons im 2DEG stark beeinflusst. Die Schrödingergleichung für ein Elektron, welches sich unter dem Einfluss eines magnetischen Felds  $\vec{B}~$  befindet, ist gegeben durch:

$$
\left(\frac{\left(i\hbar\vec{\nabla} + e\vec{A}(x,y)\right)^2}{2m^*} + U(y)\right)\Psi(x,y) = E\Psi(x,y).
$$
\n(23)

Hierbei ist  $U(y)$  das Randpotential, welches die Einschränkung der Elektronenbewegung durch die Randbreite der Probe beschreibt, und  $\vec{A}(x, y)$  das Vektorpotential, wobei gilt:  $\vec{B} = \nabla \times \vec{A}$ . Mit Hilfe der Landau-Eichung  $\vec{A} = (-Bu, 0, 0)$  zeigt das  $\vec{B}$ -Feld in z-Richtung und die Schrödinger-Gleichung vereinfacht sich, bei Vernachlässigung des Randpotentials  $U(x)$ , zu:

$$
\frac{1}{2m^*} \left( \left( -i\hbar \frac{\partial}{\partial x} + eBy \right)^2 - \hbar^2 \frac{\partial^2}{\partial y^2} \right) \Psi(x, y) = E \Psi(x, y). \tag{24}
$$

Diese Gleichung lässt sich mit Hilfe eines Separationsansatzes lösen:

$$
\Psi(x,y) = \phi(x)\chi(y) = \frac{1}{\sqrt{L}}\exp(ikx)\chi(y).
$$
\n(25)

 $\phi(x)$  ist dabei eine ebene Welle, die die Bewegung des Elektrons in x-Richtung beschreibt, wobei der Faktor  $1/\sqrt{L}$  zur Normierung dient. Die Funktion  $\chi(y)$  genügt damit der Gleichung:

$$
\frac{1}{2m^*} \left( (\hbar k + eBy)^2 - \hbar^2 \frac{\partial^2}{\partial y^2} \right) \chi(y) = E\chi(y). \tag{26}
$$

Durch Umformungen erhält man:

$$
\left(\frac{p_y^2}{2m^*} + \frac{1}{2}m^*\omega_c^2(y+y_k)^2\right)\chi(y) = E\chi(y),\tag{27}
$$

wobei  $p_y = -i\hbar \frac{\partial}{\partial y}$ ,  $\omega_c = \frac{eB}{m}$  und  $y_k = \frac{\hbar k}{eB}$  ist. Dies entspricht der Schrödingergleichung eines eindimensionalen harmonischen Oszillators mit der Kreisfrequenz  $\omega_c$ , dessen Zentrum auf der y-Achse um  $y_k$  vom Nullpunkt verschoben ist. Die Eigenfunktionen  $\chi(y)$  haben die Form:

$$
\chi_{n,k}(y) = \exp\left(-\frac{(a + a_k)^2}{2}\right) H_n(a + a_k),
$$
\n(28)

wobei  $a = \sqrt{\frac{m^*\omega_c}{\hbar}}y$ ,  $a_k = \sqrt{\frac{m^*\omega_c}{\hbar}}y_k$  und  $H_n$  das *n*-te Hermitesche Polynom ist. Die Energieeigenwerte sind diskret und unabhängig von  $k$ :

$$
E_n = \left(n + \frac{1}{2}\right) \hbar \omega_c.
$$
 (29)

Diese Energieeigenwerte werden als Landau-Niveaus bezeichnet, welche in Abbildung 5 dargestellt sind. Durch das äußere Magnetfeld werden die einzelnen Energiesubbänder des 2DEGs somit aufgespalten; es entstehen diskrete Energiewerte, welche bei den Landau-Niveaus  $E_n$  liegen. Die ursprünglich im  $\vec{k}$ -Raum kontinuierlich

#### a) Ohne Magnetfeld

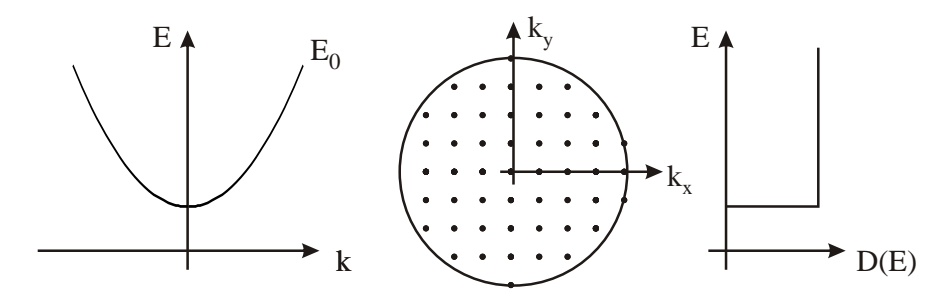

b) Mit Magnetfeld in z-Richtung

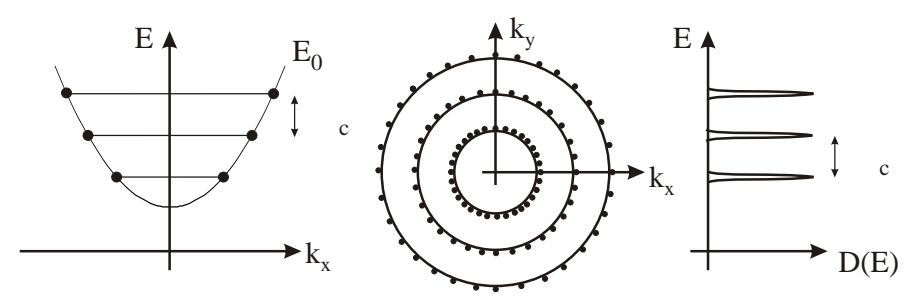

Abbildung 5: (a) Ohne äußeres Magnetfeld sitzen die Zustände gleichverteilt auf dem untersten Energiesubband. Im  $\vec{k}$ -Raum sind sie gleichmäßig innerhalb des Fermikreises mit Radius  $k_F$  verteilt. (b) Wird ein äußeres Magnetfeld angelegt, kommt es zur Landauquantisierung. Die Zustände des Subbandes sitzen nur noch bei den diskreten Werten  $E_n$ . Im  $k$ -Raum werden die Zustände auf Kreisbahnen gezwungen und die Zustandsdichte spaltet in diskrete Niveaus auf.

verteilten Zustände werden durch das Feld auf Kreislinien gezwungen, während sich die kontinuierliche Zustandsdichte in eine Reihe äquidistanter δ-Peaks aufspaltet, die einen Abstand von  $\hbar\omega_c$  haben und bei den Energiewerten der Landau-Niveaus liegen. Der Entartungsgrad der einzelnen Niveaus gibt die Anzahl der Elektronenzustände pro Landau-Niveau an.

Klassisch lässt sich das quantenmechanische Ergebnis derart veranschaulichen, dass die Elektronen auf Kreisbahnen mit der Kreisfrequenz  $\omega_c$  gezwungen werden, welche sich als Überlagerung zweier senkrecht zueinander stehender harmonischer Schwingungen beschreiben lassen. Die Wellenfunktionen der einzelnen Zustände eines Landau-Niveaus hängen von  $\vec{k}$  ab und sind daher um verschiedene Zentrumskoordinaten  $y_k$  zentriert. Die verschiedenen Zustände lassen sich somit als unterschiedliche Bereiche der Probe interpretieren.

Der Entartungsgrad eines einzelnen Landau-Niveaus lässt sich anhand der Anzahl der möglichen Kreisbahnen bestimmen [7]. Die Zentrumskoordinaten  $y_k$  der Kreisbahnen müssen innerhalb der Probe mit der Länge  $L$  und der Weite  $W$  liegen. Nimmt man periodische Randbedingungen an

$$
k_x = n_x \frac{2\pi}{L}, \quad \text{wobei } n_x \text{ eine ganze Zahl ist,}
$$
 (30)

so lässt sich mit dem Abstand  $\Delta y_k$  zwischen den Zentrumskoordinaten

$$
\Delta y_k = \frac{\hbar}{eB} \Delta k_x \tag{31}
$$

die Anzahl der Zustände in der Probe bestimmen:

$$
\frac{W}{\Delta y_k} = \frac{WeBL}{2\pi\hbar} = LW\frac{eB}{h}.\tag{32}
$$

Die Anzahl der Zustände normiert auf die Einheitsfläche und somit der Entartungsgrad N ist:

$$
N = \frac{eB}{h}.\tag{33}
$$

 $N$ gibt somit die Anzahl der Zustände auf dem Kreis mit Radius  $|\vec{k}|$ im  $\vec{k}$ -Raum an. Mit Hilfe des Entartungsgrads lässt sich nun der sogenannte Füllfaktor  $\nu$  ausrechnen. Dieser gibt an, wieviele Landau-Niveaus, d.h. Kreise im  $\vec{k}$ -Raum, gefüllt sind:

$$
\nu = \frac{n_s}{N} = \frac{n_s}{\frac{e}{h}}.\tag{34}
$$

Hierbei sind die einzelnen Spinniveaus als separate Landau-Niveaus gezählt worden. Für kleine Magnetfelder ( $\lt 6$  T) ist die Aufspaltung der Spinniveaus  $g\mu_B B$  (q ist der Landé-Faktor,  $\mu_B$  ist das Bohrsche Magneton) vernachlässigbar im Vergleich zur Aufspaltung  $\hbar\omega_c$  der Landau-Niveaus. Die Landau-Niveaus sind somit spinentartet. Jeder Elektronenzustand ist dann mit zwei Elektronen besetzt, einem spin-up und einem spin-down Elektron. Die Anzahl der Elektronen pro Landauniveau ist demnach  $2N$  und somit gilt für den Zusammenhang zwischen Füllfaktor und Anzahl  $i$ der besetzten Landau-Niveaus mit Energie  $E_n$ :

$$
\nu = 2i.\tag{35}
$$

Im Folgenden wird nur der spinentartete Zustand betrachtet.

#### 2.4.2 Das Randkanalmodell

Am elektrischen Transport nehmen nur die Elektronen nahe der Fermikante teil. Daraus könnte man schließen, dass der Widerstand am kleinsten ist, wenn die Fermi-Energie innerhalb eines Landau-Niveaus liegt. Beim Quanten-Hall-Effekt ist aber genau das Gegenteil der Fall. Die Minima im Längswiderstand treten dann auf, wenn die Fermi-Energie zwischen zwei Landau-Niveaus liegt. Um dies zu verstehen, muss man die endlichen Abmessungen der Probe berucksichtigen, welche durch das ¨ Potential  $U(y)$  beschrieben werden (vgl. (23)). Durch das Randpotential entstehen Zustände am Rand der Probe, welche den Stromtransport tragen. Abbildung

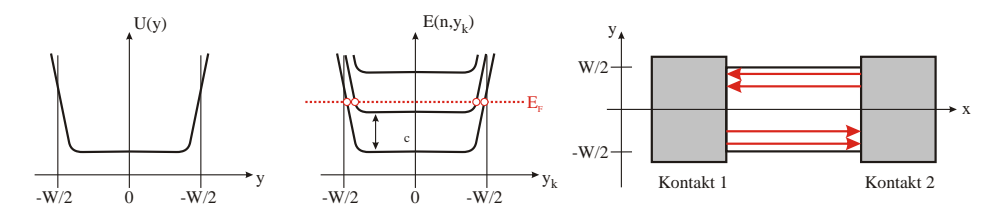

Abbildung 6: Unter Berucksichtigung des Randpotentials kommt es zur Verbiegung ¨ der Landau-Niveaus an den Rändern der Probe. Dort entstehen Zustände, welche die Fermi-Energie kreuzen, die sogenannten Randkanäle.

6 zeigt das Potential fur einen rechteckigen Leiter. Quantenmechanisch kann die ¨  $Schrödingergleichung (23)$  nur analytisch für ein parabolisches Potential gelöst werden, weswegen hier auf die Störungsrechnung zurückgegriffen werden muss. Für die Energie  $E(n, k)$  ergibt sich damit bis zur 1. Ordnung:

$$
E(n,k) \approx \left(n + \frac{1}{2}\right) \hbar \omega_c + \langle n, k | U(y) | n, k \rangle.
$$
 (36)

#### 2.4 Der Quanten-Hall-Effekt und die Shubnikov-de-Haas-Oszillationen 13

Die Zustände  $|n, k\rangle$  sind um die von k abhängende Zentrumskoordinate  $y_k$  konzentrierte Wellenfunktionen, die eine räumliche Ausdehnung proportional zu  $\hbar^{\frac{1}{2}}(m^*\omega_c)^{\frac{1}{2}}$ besitzen. Unter der Annahme, dass das Potential  $U(y)$  entlang der Ausdehnung der Zustände annähernd konstant ist, vereinfacht sich Gleichung (36) zu:

$$
E(n,k) \approx \left(n + \frac{1}{2}\right) \hbar \omega_c + U(y_k) \quad \text{mit} \quad y_k = \frac{\hbar k}{eB}.
$$
 (37)

Durch das Potential verändert sich die Energiedispersion, wie in Abbildung 6 dargestellt. Die Landau-Niveaus sind nicht mehr konstant, sondern werden an den Rändern nach oben gebogen. Es entstehen kontinuierliche Randzustände, welche die Fermi-Energie kreuzen. Betrachtet man nun die Gruppengeschwindigkeit der Elektronen

$$
v(n,k) = \frac{1}{\hbar} \frac{\partial E(n,k)}{\partial k} = \frac{1}{\hbar} \frac{\partial U(y_k)}{\partial k} = \frac{1}{\hbar} \frac{\partial U(y_k)}{\partial y_k} \frac{\partial y_k}{\partial k} = \frac{1}{eB} \frac{\partial U(y)}{\partial y},\tag{38}
$$

so erkennt man, dass der Strom nur über die Ränder transportiert wird. Im Inneren der Probe findet kein elektrischer Transport statt, da hier  $\frac{\partial U(y)}{\partial y} = 0$  und somit auch  $v(n, k) = 0$  ist. Nur am Rand ist  $v(n, k) \neq 0$ , d.h. nur dort werden Elektronen bewegt. Der Strom fließt dabei an den Seiten in entgegengesetzte Richtungen, was durch den Vorzeichenwechsel von  $\frac{\partial U(y)}{\partial y}$  hervorgerufen wird. Liegt die Fermi-Energie zwischen zwei Landau-Niveaus, entstehen somit zwei Stromkanäle am Rand der Probe, welche räumlich voneinander getrennt sind. Es ist dann unmöglich, dass ein Elektron von einer Seite der Probe auf die gegenüberliegende Seite gestreut wird, da sich im Inneren der Probe keine erlaubten Zustände befinden. Dies hat zur Folge, dass Rückstreuung völlig unterdrückt wird. Auch der Überlapp der Wellenfunktionen zwischen zwei Zuständen auf gegenüberliegenden Seiten ist durch die geringe räumliche Ausdehnung der Zustände nahezu Null. Die Wahrscheinlichkeit, dass ein Elektron von einer Seite zur anderen gestreut wird, ist daher verschwindend gering, wodurch der Widerstand auf Null herabsinkt, sobald die Fermi-Energie sich zwischen zwei Landau-Niveaus befindet.

#### 2.4.3 Der Landauer-Büttiker-Formalismus

Das Randkanalmodell kann mit Hilfe des Landauer-Buttiker-Formalismus beschrie- ¨ ben werden [12, 2]. Dieser Formalismus findet Anwendung bei der Beschreibung mesoskopischer Systeme, bei denen die Einflusse von Quanteneffekten auf die Trans- ¨ porteigenschaften nicht vernachlässigt werden können. Die Grundidee ist, ein System mit endlicher Ausdehnung zu betrachten, welches eine bestimmte Anzahl von Kontakten j besitzt, die als Stromquelle und -senke dienen. Die Kontakte liegen dabei auf verschiedenen chemischen Potentialen  $\mu_m$  ( $m = 1, 2, 3, ..., m$ ). Es wird angenommen, dass der Strom von  $i$  Randkanälen getragen wird, die durch die endlichen Abmessungen des Systems entstehen. Die Elektronen, die den Strom verursachen, werden an den Kontakten mit einer gewissen Wahrscheinlichkeit  $T_{ml}$  transmittiert oder mit einer Wahrscheinlichkeit  $R_{mm}$  reflektiert.  $T_{ml}$  gibt dabei die Wahrscheinlichkeit an, dass ein Elektron von Kontakt m in den Kontakt l gestreut wird und  $R_{mm}$  die Wahrscheinlichkeit dafür, dass das Elektron von Kontakt m in diesen zurückreflektiert wird.

Im einfachsten Fall besteht so ein ideales System aus zwei Kontakten mit den chemischen Potentialen  $\mu_1$  und  $\mu_2 = \mu_1 + eU_{12}$ , wobei  $U_{12}$  die zwischen den beiden Kontakten angelegte Spannung ist (vgl. Abbildung 7). Die Spannung  $U_{12}$ , die zwischen den beiden Kontakten angelegt wird, ist gegeben durch:

$$
U_{12} = \frac{\mu_2 - \mu_1}{e} \tag{39}
$$

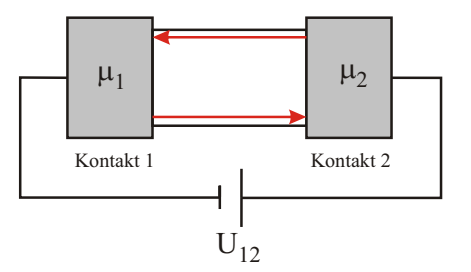

Abbildung 7: Eine ideale Probe mit zwei Kontakten, an die eine Spannung  $U_{12}$ angelget wird. Der Strom wird nur von den beiden Randkanälen getragen.

und für die Transmissions- und Reflektionswahrscheinlichkeiten gilt für den idealen Fall:

$$
T_{12} = T_{21} = 1 \quad \text{und} \quad R_{11} = R_{22} = 0. \tag{40}
$$

Der Strom wird in diesem System nur von den beiden Randkanälen getragen. Deren spinentartete Zustandsdichte ist die eines eindimensionalen Systems:

$$
D(E) = \frac{g_s}{\pi \hbar} \left(\frac{m^*}{2E}\right)^{\frac{1}{2}} = \frac{1}{\pi \hbar v(E)},\tag{41}
$$

wobei der Spinentartungsgrad  $g_s = 2$  gesetzt wurde und  $v(E)$  die Gruppengeschwindigkeit der Elektronen ist. Der Nettostrom I<sup>1</sup> an Kontakt 1 ergibt sich aus der Differenz zwischen einlaufendem und auslaufendem Strom. Der einlaufende Strom besteht dabei aus dem reflektierten Strom und dem Strom, der von Kontakt 2 kommt. Für den Strom  $I_1$  gilt somit:

$$
I_1 = -\left(e\int_0^{\mu_1} R_{11} D(E) v(E) dE + e\int_0^{\mu_2} T_{12} D(E) v(E) dE\right) + e\int_0^{\mu_1} D(E) v(E) dE
$$
  
=  $2\frac{e}{h} (\mu_1 - \mu_2) = 2\frac{e^2}{h} U_{12}.$  (42)

Für den Strom  $I_2$  erhält man analog:  $I_2 = -I_1 = -2\frac{e^2}{h}$  $\frac{e^2}{h}U_{12}$  und somit ist die Leitfähigkeit eines Randkanals gegeben durch

$$
G = 2\frac{e^2}{h} \tag{43}
$$

und somit nur durch Naturkonstanten bestimmt. Der Faktor 2 hierbei ist der Spinentartungsgrad.

Der Landauer-Büttiker-Formalismus ermöglicht es, den Nettostrom  $I_m$  in dem m-ten Kontakt einer beliebigen Probengeometrie und mit beliebig vielen Randkanälen zu berechnen. Der allgemeine Formalismus ist in [2] ausführlich beschrieben. Die Leitfähigkeit eines Randkanals bei Spinentartung ist dabei immer  $G = 2\frac{e^2}{h}$  $\frac{e^2}{h}$ . Für ideale Systeme mit  $i$  Randkanälen, einer Transmissionswahrscheinlichkeit von  $T = 1$ bzw.  $T = 0$ und einer Reflektionswahrscheinlichkeit von  $R = 0$ , lässt sich die allgemeine Formel vereinfachen und der Nettostrom  $I_m$  ausdrücken durch:

$$
I_m = g_s \frac{e}{h} \left( i\mu_m - \sum_{m \neq l} i T_{ml} \mu_l \right). \tag{44}
$$

Analog zum Zweikontaktbeispiel setzt sich der Nettostrom auch hier aus den einund auslaufenden Strömen zusammen.

#### 2.4.4 Erklärung des Quanten-Hall-Effekts

#### Anwendung des Landauer-Büttiker-Formalismus auf Vierpunktmessungen

Mit Hilfe des Landauer-Büttiker-Formalismus lässt sich der Quanten-Hall-Effekt erklären. Dazu wird zunächst ein Hall-Kreuz betrachtet, welches in Abbildung 8 dargestellt ist. Der Landauer-Buttiker-Formalismus kann auf das Hall-Kreuz ange- ¨

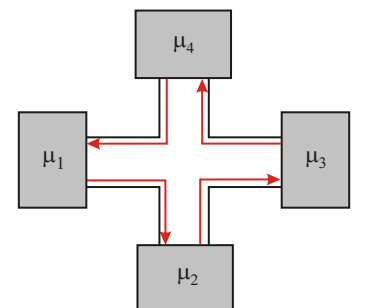

Abbildung 8: Hallkreuz zur Messung der Hallspannung.

wendet werden, falls die Fermi-Energie zwischen zwei Landau-Niveaus liegt und der Strom somit nur von Randkanälen getragen wird. Es gilt dann:

$$
T_{14} = T_{21} = T_{32} = T_{43} = 1 \quad \text{und} \quad T_{kl} = 0 \quad \text{sonst.} \tag{45}
$$

Mit Hilfe von Formel  $(44)$  ergibt sich für den Fall, dass i Randkanäle zum Transport beitragen, folgendes Gleichungssystem:

$$
\begin{pmatrix} I_1 \\ I_2 \\ I_3 \\ I_4 \end{pmatrix} = 2\frac{e}{h} \begin{pmatrix} i & 0 & 0 & -i \\ -i & i & 0 & 0 \\ 0 & -i & i & 0 \\ 0 & 0 & -i & i \end{pmatrix} \begin{pmatrix} \mu_1 \\ \mu_2 \\ \mu_3 \\ \mu_4 \end{pmatrix}.
$$
 (46)

Zur Messung des Hallwiderstands wird eine Spannung zwischen den Kontakten 1 und 3 angelegt und die Hallspannung an den Kontakten 2 und 4 abgegriffen, weswegen  $I_2 = I_4 = 0$  ist. Aus (46) folgt dann für die chemischen Potentiale:

$$
\mu_2 = \mu_1 \quad \text{und} \quad \mu_4 = \mu_3. \tag{47}
$$

Außerdem gilt:

$$
I_1 = -I_3 = I = 2i\frac{e}{h}(\mu_1 - \mu_3) = 2i\frac{e^2}{h}U_{13},\tag{48}
$$

wobei  $U_{13}$  die an den Kontakten 1 und 3 angelegte Spannung ist. Mit (47) folgt nun, dass die zwischen den Kontakten 2 und 4 abgegriffene Hallspannung  $U_H$  identisch mit der angelegten Spannung  $U_{13}$  ist.

$$
U_{\rm H} = \frac{\mu_4 - \mu_2}{e} = \frac{\mu_3 - \mu_1}{e} = U_{13}.
$$
 (49)

Für den Hallwiderstand  $R_H$  erhält man somit:

$$
R_{\rm H} = \frac{U_{\rm H}}{2i\frac{e^2}{h}U_{13}} = \frac{U_{\rm H}}{2i\frac{e^2}{h}U_{\rm H}} = \frac{1}{2i}\frac{h}{e^2}, \quad (i = 1, 2, 3, \ldots), \tag{50}
$$

$$
R_{\rm H} = \frac{1}{\nu} \frac{h}{e^2}, \quad (\nu = 2, 4, 6, \ldots), \tag{51}
$$

wobei der Zusammenhang zwischen Füllfaktor und der Anzahl  $i$  der besetzten Landau-Niveaus (35) ausgenutzt wurde. Aufgrund der Spinentartung der Landau-Niveaus sind somit nur Plateaus mit ganzzahligem Fullfaktor in der Hallgeraden ¨ beobachtbar. Die Spinentartung wird erst durch hohe magnetische Felder aufgelöst, wodurch dann auch die Plateaus mit ungeradem Fullfaktor beobachtbar sind. ¨

Die Shubnikov-de Haas-Oszillationen, welche im Längswiderstand auftreten, können ebenfalls unter Anwendung des Landauer-Buttiker Formalismus verstanden werden. ¨ Dazu betrachtet man eine Probe mit vier Kontakten, wie sie in Abbildung 9 gezeigt ist. Zur Messung des Längswiderstands wird eine Spannung zwischen 1 und 4 ange-

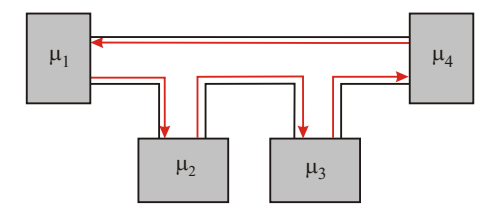

Abbildung 9: Vierpunktmessung zur Bestimmung des Längswiderstands.

legt und die Längsspannung wird zwischen den Kontakten 2 und 3 abgegriffen. Es gilt daher  $I_1 = I_2 = I_3$  und man erhält durch Auswertung des Gleichungssystem (46)

$$
\mu_1 = \mu_2 = \mu_3,\tag{52}
$$

d.h. die Kontakte  $\mu_1, \mu_2$  und  $\mu_3$  liegen auf gleichem Potential. Die Elektronen, die aus Kontakt 1 kommen, spüren keinen Widerstand, da längs des Kanals keine Spannung abfällt. Es kommt daher zu einem Verschwinden des Längswiderstands, wenn die Fermi-Energie zwischen zwei Landau-Niveaus liegt.

Aus den Positionen der Minima im Längswiderstand und dem zugehörigen Magnetfeld  $B_i$ , bei dem gerade i spinentartete Landau-Niveaus besetzt sind, lässt sich die Ladungsträgerdichte bestimmen. Unter Berücksichtigung der Spinentartung gilt nämlich bei vorgegebener Ladungsträgerdichte  $n_s$ :

$$
n_s = \nu N = 2iN = 2i\frac{e}{h}.
$$
\n<sup>(53)</sup>

Für zwei nebeneinanderliegende Minima ergibt sich somit:

$$
\left(\frac{1}{B_{i+1}} - \frac{1}{B_i}\right) = \Delta \frac{1}{B_i} = 2 \frac{e}{n_s h}.
$$
\n(54)

Die Minima der Shubnikov-de Haas-Oszillationen sind somit bei veränderlichem  $\mathcal B$ -Feld periodisch in  $\frac{1}{B}$ . Durch Auftragung der reziproken Magnetfeldwerte  $\frac{1}{B_i}$  gegen die entsprechenden Indizes i der Minima lässt sich aus der Steigung der Ausgleichsgeraden die Ladungsträgerdichte bestimmen.

#### Lokalisierte Zustände durch Störpotentiale

In den bisherigen Betrachtungen wurde vorausgesetzt, dass die Fermi-Energie zwischen zwei Landau-Niveaus liegt. In einer idealen Probe ist dies allerdings nicht möglich. Wird ein System durch ein Magnetfeld gestört, so kommt es zur Ausbildung der Landau-Niveaus. Bei tiefen Temperaturen sind die Landau-Niveaus bis zur Fermi-Energie vollständig besetzt, wobei die Fermi-Energie durch das höchste besetzte Landau-Niveau definiert ist. Erhöht man das Magnetfeld, so ändert sich der Abstand  $\hbar\omega_c = \hbar\frac{eB}{m^*}$  zwischen den einzelnen Landau-Niveaus und ihr Entartungsgrad  $N = \frac{eB}{h}$  nimmt zu. Mit steigendem Magnetfeld verschieben sich die Landau-Niveaus somit zu höheren Energien, wobei die Fermi-Energie dieser Verschiebung folgt. Da aber der Entartungsgrad der unteren Niveaus ebenfalls erhöht wird, finden dort immer mehr Elektronen Platz und das oberste Landau-Niveau wird entleert. Befinden sich keine Elektronen mehr im obersten Landau-Niveau, springt die Fermi-Energie abrupt auf das nächst tiefergelegene Landau-Niveau. Dieses Verhalten ist in Abbildung 10 dargestellt.

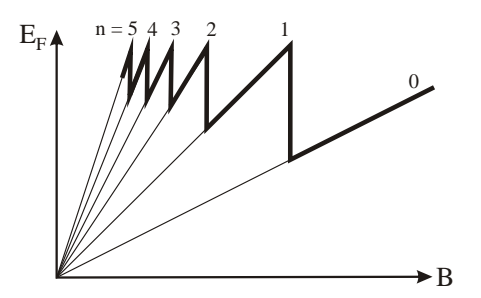

Abbildung 10: Der Landau-Fächer. Durch Erhöhung des Magnetfelds wird das obere Landau-Niveaus entleert und die Fermi-Energie springt abrupt auf das nächst tiefergelegene.

Die Fermi-Energie läge demnach nie zwischen zwei Landau-Niveaus, sondern stimmte immer mit dem obersten besetzten Niveau uberein. Die Minima der Shub- ¨ nikov-de Haas-Oszillationen und die Plateaus im Hallwiderstand treten allerdings nur auf, wenn sich die Fermi-Energie zwischen zwei Landau-Niveaus befindet. Es müssen also Zustände zwischen den einzelnen Niveaus vorhanden sein, auf denen die Fermi-Energie liegen kann. Die Anzahl der Randzustände, welche durch das Potential hervorgerufen wird, ist hierfür allerdings zu gering im Vergleich zu den Zuständen in den Landau-Niveaus, als dass sich die Fermi-Energie dort stabilisieren könnte.

In realen Proben verursachen Verunreinigungen und Defekte des Materials Störstellen, welche durch die Elektronen des 2DEG als zusätzliches Potential wahrgenommen werden. Dadurch wird die Energiedispersion modifiziert.  $E(n, k)$  ist unter dem Einfluss des Störpotentials nicht mehr konstant, sondern es kommt zu Fluktuationen, wie sie in Abbildung 11 dargestellt sind. Durch diese Fluktuationen

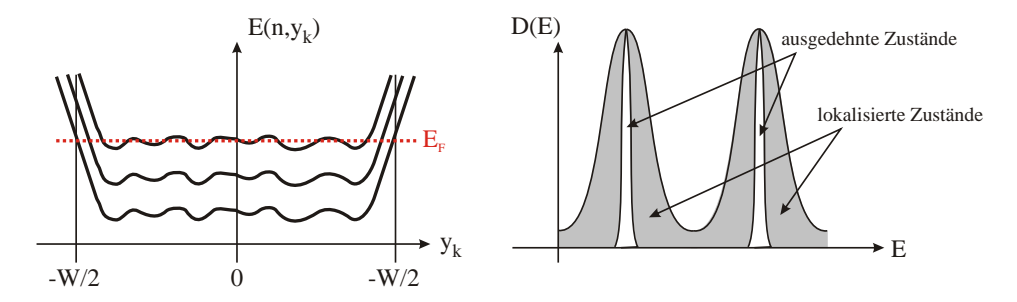

Abbildung 11: Der Einfluss von Störstellen und Defekten führt zu Fluktuationen der Energiedispersion des 2DEGs sowie zur Verbreiterung der Landau-Niveaus und damit zur Entstehung von lokalisierten und ausgedehnten Zuständen.

verbreitern sich die δ-förmigen Landau-Niveaus energetisch und es entstehen ausgedehnte Zustände. Dadurch treten auch im Inneren der Probe Zustände "zwischen den Landau-Niveaus" auf, auf denen sich die Fermi-Energie stabilisieren kann und welche als Leitungskanäle fungieren. Allerdings sind diese Leitungskanäle in sich geschlossen, so dass Elektronen in bestimmten, voneinander räumlich getrennten Regionen der Probe eingefangen werden. Die energetischen Zustände dieser Leitungskanäle weichen außerdem weit von den Landau-Niveaus ab, weswegen sie als lokalisiert bezeichnet werden. Durch die Störstellen entstehen somit eine Reihe von Zuständen zwischen den Landau-Niveaus, auf denen die Fermi-Energie liegen kann (vgl. Abbildung 11 (b)).

Die Folgen der lokalisierten Zustände auf den Transport ist in Abbildung 12 dargestellt.

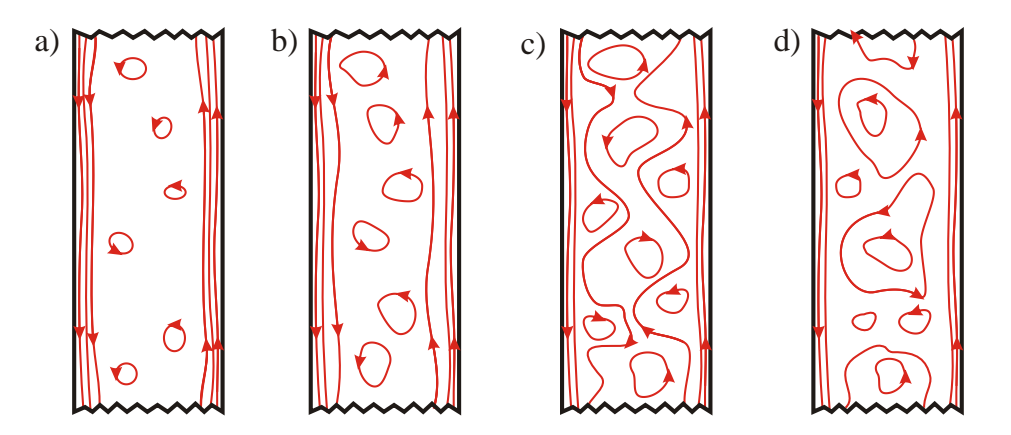

Abbildung 12: Elektronenzustände an der Fermi-Energie bei zunehmender Feldstärke von a) nach d) (nach [13]).

a) Befindet sich die Fermi-Energie zwischen dem 3. und 4. Landau-Niveau, tragen drei Randkanäle zur widerstandsfreien Leitung bei. Die lokalisierten Zustände im Inneren der Probe tragen nicht bei.

b) Mit steigendem Magnetfeld wandert der innerste Kanal ins Innere der Probe.

c) Es kommt zu Rückstreueffekten.

d) Die Fermi-Energie liegt im dritten Landau-Niveau. Der innerste Randkanal ist vollständig in lokalisierte Zustände aufgebrochen. Der Widerstand der Probe zeigt ein Maximum.

Abbildung 12 (a) zeigt die Situation in der Probe, wenn die Fermi-Energie zwischen zwei Landau-Niveaus liegt. Am Rand der Probe befinden sich die Randkanäle, welche den Strom widerstandsfrei transportieren. Im Vergleich zu einer idealen Probe finden sich im Inneren jedoch lokalisierte Zustände, welche aber am Stromtransport nicht teilnehmen. Es kommt zu den Minima in den Shubnikov-de Haas-Oszillationen und den Plateaus im Hallwiderstand.

Steigt das magnetische Feld an, verschieben sich die einzelnen Landau-Niveaus in Richtung Fermi-Energie. Verschiebt das oberste besetzte Landau-Niveau in Richtung Fermi-Energie, so wandert der innerste Kanal in Richtung Probenmitte, und es setzt Rückstreuung ein (Abbildung 12 (b),  $(c)$ ).

Sobald das oberste Landau-Niveau mit der Fermi-Energie zusammenfällt, bricht der innerste Kanal komplett zusammen. Es existieren nun uber die gesamte Probe ¨ hinweg kontinuierliche, erlaubte Zustände, über welche die Elektronen zwischen den beiden Probenrändern hin- und hergestreut werden können (Abbildung 12 (d)). Der Längswiderstand erreicht sein Maximum und wird umso größer, je weniger Kanäle sich noch am Rand der Probe befinden, in denen ein widerstandsfreier Transport stattfinden kann.

Die Lage des Ferminiveaus ist somit ausschlaggebend für den Transport in der Probe. Liegt die Fermi-Energie zwischen zwei Landau-Niveaus, kommt es zu dem Plateau im Hallwiderstand und zu einem Minimum im Längswiderstand. Fällt dagegen die Fermi-Energie energetisch mit einem Landau-Niveau zusammen, erhält man ein Maximum im Längswiderstand.

Entscheidend hierbei ist, dass der Quanten-Hall-Effekt und die Shubnikov-de Haas-Oszillationen nur aufgrund von Störpotentialen und Defekten in der Probe beobachtbar sind. Für Proben mit hohen Beweglichkeiten und wenigen Störstellen sind die Merkmale des Quanten-Hall-Effekts nur schwach ausgeprägt; Proben mit zu vielen Störstellen hingegen schränken die Beweglichkeit der Ladungsträger soweit ein, dass auch hier kein Quanten-Hall-Effekt beobachtet werden kann.

#### 2.5 Die van-der-Pauw-Messmethode

Die Strukturierung einer Halbleiterheterostruktur mit einer Hallgeometrie ist mit Verfahren wie Lithographie und nasschemischen Ätzen verbunden. Für eine schnelle Charakterisierung einer Probe ist die Strukturierung meist sehr aufwendig und deshalb nicht immer zweckmäßig. Eine weitere Möglichkeit, um die Eigenschaften der Probe zu bestimmen, bietet die sogenannte van-der-Pauw-Messmethode. Diese von L. J. van der Pauw [14] beschriebene Messmethode ermöglicht die Bestimmung der Widerstände von Halbleiterproben mit beliebiger Form.

Die Anwendbarkeit dieser Methode ist an einige Vorraussetzungen geknüpft:

- Die zu untersuchende Schicht ist isotrop, d.h. die Dotierung ist homogen und gleichmäßig, und die Probe hat eine konstante Dicke,
- Die Kontakte befinden sich am Rand der Probe und sind klein,
- Die Probe besitzt keine Löcher.

In Abbildung 13 ist schematisch die Kontaktierung für eine Messung in van-der-Pauw-Geometrie dargestellt. Die Geometrie der Probe sowie der Kontakte wird

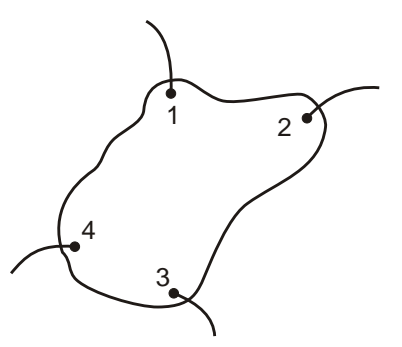

Abbildung 13: Schematische Darstellung der van-der-Pauw-Geometrie. Eine beliebig geformte Probe wird an vier Stellen am Rand kontaktiert.

bei der Bestimmung des spezifischen Widerstands rechnerisch berucksichtigt. Dazu ¨ sind jedoch mindestens zwei Einzelmessungen des Widerstands erforderlich, was durch eine zyklische Vertauschung der Kontakte erreicht wird. Der zu messende Widerstand ist wie folgt definiert:

$$
R_{ijkl} = \frac{U_{ij}}{I_{kl}}.\tag{55}
$$

Hierbei ist  $U_{ij}$  die Spannung, welche zwischen den Kontakten i und j abgegriffen wird und  $I_{kl}$  der dabei zwischen den Kontakten  $k$  und  $l$  anliegende Strom. Van der Pauw konnte nun mit Hilfe von funktionstheoretischen Berechungen zeigen, dass zwischen den Widerständen  $R_{ijkl}$  und  $R_{ikli}$  folgender Zusammenhang besteht:

$$
\exp\left(\frac{-\pi R_{ijkl}}{\rho}\right) + \exp\left(\frac{-\pi R_{jkli}}{\rho}\right) = 1,\tag{56}
$$

wobei  $\rho$  der spezifische Widerstand des untersuchten Materials ist. Löst man diese Gleichung nach  $\rho$  auf, ergibt sich:

$$
\rho = \frac{\pi}{\ln 2} \left( \frac{R_{ijkl} + R_{jkli}}{2} \right) f(X) \quad \text{mit} \quad X = \frac{R_{ijkl}}{R_{jkli}}. \tag{57}
$$

Die Funktion  $f(X)$  ist ein Korrekturfaktor, welche mit Hilfe folgender Gleichung nummerisch bestimmt wird:

$$
\frac{X-1}{X+1} = \frac{f}{\ln 2} \arccos\left(\frac{1}{2} \exp\frac{\ln 2}{f}\right). \tag{58}
$$

Die Funktion  $f(X)$  ist in Abbildung 14 dargestellt.

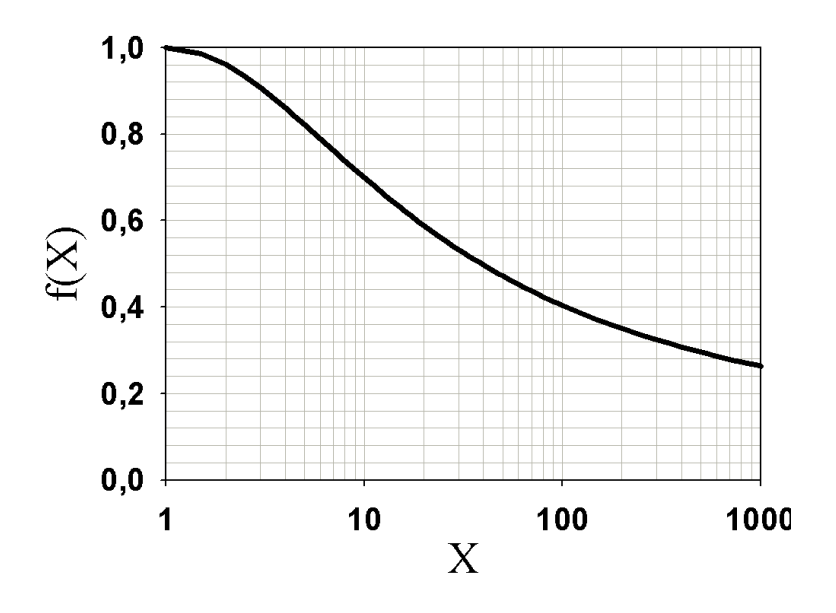

Abbildung 14: Graphische Darstellung der Korrekturfunktion  $f(X)$ .

Zur Bestimmung des spezifischen Widerstands  $\rho$ , welcher in zweidimensionalen Systemen gleich dem Schichtwiderstand der Probe ist, tauscht man gewöhnlich die Kontakte i, j, k, l zyklisch durch und ermittelt die Widerstände  $R_{ijkl}, R_{ikli}, R_{kli}$ und  $R_{lijk}$ . In der Praxis genügt die Mittelung der ersten beiden Widerstände. Um Messfehler zu vermeiden, ist es jedoch sinnvoll, auch die anderen beiden Messkonfigurationen in die Messung mit einzubeziehen.

Der Hallwiderstand kann mit Hilfe der van-der-Pauw-Geometrie einfach bestimmt werden. Ein großer Vorteil dieser Methode ist dabei, dass keine zusätzlichen Kontakte benötigt werden. Der Hallwiderstand kann einfach durch Abgreifen der Spannung an den Kontakten i und  $k$  gemessen werden, während der Strom von Kontakt j nach  $l$  angelegt wird. Die verschiedenen Messanordnungen zur Messung von Längs- und Hallwiderstand sind in Abbildung 15 graphisch dargestellt.

Zur Verminderung von Messfehlern ist es vorteilhaft, wenn die Probe eine symmetrische, z.B. quadratische, Form besitzt, da sich dadurch die Offsetspannung bei

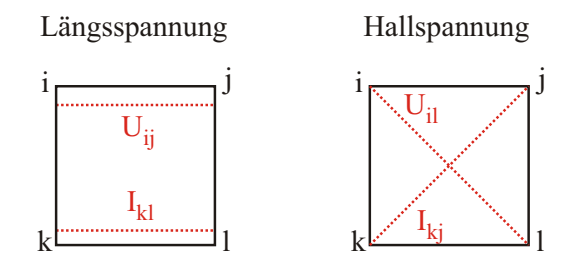

Abbildung 15: Messung der L¨angsspannung (links) und der Hallspannung (rechts) in van-der-Pauw-Geometrie an einer quadratischen Probe.

der Messung der Hallspannung minimieren lässt. Auch eine Mittelung über positive und negative Stromrichtung, sowie uber den positiven und negativen Magnetfeldbe- ¨ reich führen zu einer Verringerung der Messfehler. Auch thermoelektrische Effekte können dadurch "herausgemittelt" werden. Auf eine weitere Betrachtung der ver-<br>schiedungen Effekte, sowie der Finflussen nicht idealun Kantalite wird im Deburgu schiedenen Effekte, sowie des Einflusses nicht idealer Kontakte wird im Rahmen dieses Praktikumsversuchs allerdings verzichtet.

Die Messung des Längs- und Hallwiderstands wird in diesem Versuch in der vander-Pauw-Geometrie durchgefuhrt. Die Gleichungen (20) und (21) behalten dabei ¨ natürlich ihre Gültigkeit.

#### 2.6 Der persistente Photoeffekt

Die Ladungsträgerdichte spielt bei der Messung des Quanten-Hall-Effekts eine entscheidende Rolle. Diese kann allerdings bei den in diesem Versuch verwendeten Proben nicht direkt beeinflusst werden, wie z.B. bei einem MOSFET durch Variation der Gatespannung. Eine Erhöhung der Ladungsträgerdichte  $n_s$  in GaAs-AlGaAs-Heterostrukturen ist allerdings mit Hilfe des persistenten Photoeffekts (Persistent Photo Conductivity, PPC) möglich. Beleuchtet man die Probe bei tiefen Temperaturen, so erhöht sich  $n_s$  und behält ihren Wert über längere Zeit bei, solange die Temperatur nicht über eine bestimmte Temperatur (etwa 150 K) erhöht wird. Oberhalb dieser Temperatur zeigt die Ladungsträgerdichte wieder das gleiche Temperaturverhalten wie zuvor. Der Prozess ist somit reversible.

Der Effekt lässt sich verstehen, wenn man sich die Ursache für die Leitfähigkeit der Probe genauer anschaut. Die Leitfähigkeit resultiert aus den freien Ladungsträgern, die von der Silizium-dotierten AlGaAs-Schicht zur Verfugung gestellt werden. Das ¨ als Donator agierende Silizium gibt hierbei sein überschüssiges Elektron ab, welches ein Elektronenniveau leicht unterhalb der Leitungsbandkante einnimmt. Durch thermische Anregung kann dieser Energieunterschied von dem Elektron uberwunden ¨ werden, was im Wesentlichen für die Leitfähigkeit bei tiefen Temperaturen verantwortlich ist. Die Elektronen können aber auch auf tieferen Energieniveaus liegen, welche bei tiefen Temperaturen thermisch nicht anregbar sind. Eine Ionisierung dieser tiefen Störstllen kann aber z.B. durch Photoneneinstrahlung erfolgen, welche allerdings meist schon nach kurzer Zeit wieder mit einem Elektron aus dem Leitungsband rekombiniert. Unterhalb von 150 K aber bleiben die angeregten Ladungsträger länger erhalten, wodurch der persistente Photoeffekt beobachtet werden kann. Dies deutet auf eine Energiebarriere hin, die bei tiefen Temperaturen eine Ruckkehr der ¨ Ladungsträger in den ursprünglichen Zustand verhindert.

Es wird angenommen, dass sogenannten DX-Zentren die tiefen Störstellen bilden, welche neben der Energiebarriere auch eine Verzerrung des Gitters verursachen. Die Siliziumatome, welche in siliziumdotiertem AlGaAs auf den Plätzen der Galliumatome eingebaut werden, bilden normalerweise eine flache Störstelle mit einer symmetrischen Lage im Kristallgitter (Abb. 16 (a)). Aber es gibt auch eine energetisch gunstigere Lage, wobei sich allerdings das Gitter verzerrt, was zu ¨ den DX-Zentren führt (Abb. 16 (b)). Wie Rechnungen ergaben [15] kann bei den

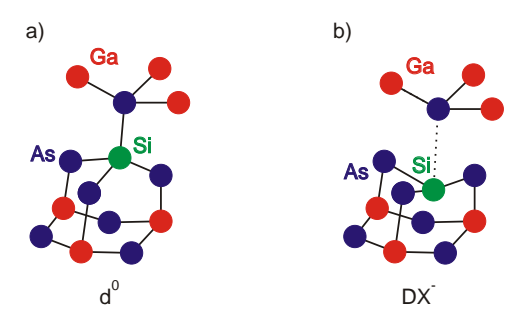

Abbildung 16: Einbau des Siliziumatoms in das GaAs-Gitter an der Stelle eines Ga-Atoms. Neben der symmetrischen Lage (a) existiert auch ein asymmetrischer Gleichgewichtszustand (b).

DX-Zentren das Energieminimum nur durch die Aufnahme eines weiteren Elektrons erreicht werden. Die DX-Zentren sind also negativ geladen (mit einem Elektron eines anderen Donators) und können z.B. durch Photonen (E  $\approx 1$  eV) angeregt werden. Die angeregten Zustände können entweder durch die Aussendung eines Photons wieder rekombinieren oder in einen symmetrischen Zustand relaxieren. Durch letzteres wird die Ladungsträgerkonzentration erhöht, wobei die zuvor gebundenen Elektronen nun als Leitungselektronen zur Verfugung stehen. Bei tiefen Temperaturen ist ¨ eine Rückkehr zu den energetisch tiefer liegenden DX-Zentren nicht mehr möglich, da dazu deren Energiebarriere überwunden werden müsste, wozu die thermische Energie allerdings nicht ausreicht.

## 3 Versuchsaufbau

Die Messungen werden an einem Kryostaten der Firma "Oxford" mit einem supra-<br>Literatur Kwestaten durch se<sup>ffil</sup>lst, wennit ein Magnatfald von kie zu 10 Tannaiskt. leitenden Kryostaten durchgefuhrt, womit ein Magnetfeld von bis zu 10 T erreicht ¨ werden kann. In Abbildung 17 ist schematisch der Aufbau des Kryostaten mit den verwendeten Messgeräten dargestellt.

Der Kryostat wird mit flüssigem Helium gekühlt  $(4,2 K)$ , zusätzlich dient dieses Helium auch zum Kühlen der Probe im Probenraum. Dies wird möglich, da der Probenraum durch ein Nadelventil mit dem Heliumtank verbunden ist. Dadurch kann der Probenraum auf bis zu 1,6 K abgekühlt werden.

Um eine gewunschte Temperatur einzustellen und diese zu regeln, wird der Proben- ¨ raum mit Helium gekühlt und gleichzeitig mit einem Heizelement, welches sich am Boden des Probenraums befindet, geheizt. Eine elektronische Regeleinheit kontrolliert die Probentemperatur uber einen Sensor, welcher fest im Kryostaten eingebaut ¨ ist, und reguliert somit das Gegenheizen.

Während des Messvorgangs ist der Probenraum mit einer Vakuumpumpe verbunden, die das zur Kuhlung verwendete Helium-Gas wegpumpt. Es kommt zu einem ¨ konstanten Gasfluss bei geöffnetem Nadelventil, wodurch sich eine feste Temperatur im Probenraum einstellt.

Die Probe sitzt am Ende eines Probenhalters. Dieser hat die Aufgabe, die Probe in das Magnetfeld abzusenken, sowie die Messleitungen zur Probe zu führen. Zusätzlich gewährleistet der Probenhalter, dass sich die Probe in der Mitte der Magnetfeldspulen befindet.

In dem Probenhalter ist ein weiterer Temperatursensor ("Cernox") direkt unterhalb

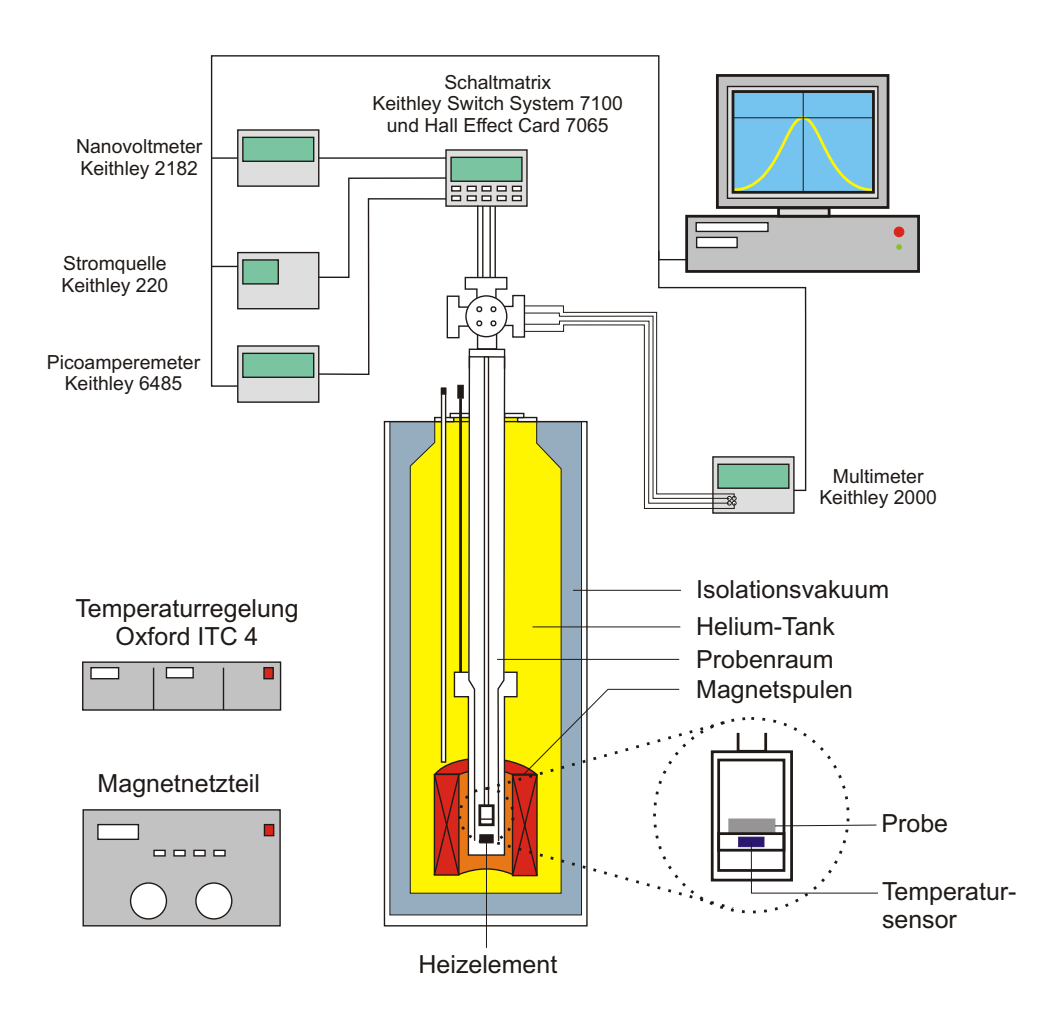

Abbildung 17: Schematische Darstellung des Versuchsaufbaus fur Magnetotrans- ¨ portmessungen.

der Probe eingebaut. Dieser ist zur Bestimmung der Probentemperatur unbedingt nötig, da sich der kryostatinterne Temperatursensor relativ weit von der Probe entfernt befindet. Die Temperaturmessung erfolgt über die Widerstandsmessung des Senors mit Hilfe eines Digitalmultimeters "Keithley DMM 2000". Aus diesen Daten wird der Widerstand mit Hilfe von Kalibrierdaten berechnet.

Die Messleitungen innerhalb des Kryostaten bestehen aus einfach abgeschirmten Koaxial-Kabeln. Außerhalb des Kryostaten sind die Messkabel dopplet abgeschirmte Triaxial-Kabel, deren innerer Schild auf konstantem Potential gehalten wird ("guar-<br>das singuit westen. De dauch gellen hei der nalatie ko nur Kabela atömmels Einflüsse ded circuit mode"). Dadurch sollen bei den relativ langen Kabeln störende Einflüsse, wie z.B. Leckströme, verhindert werden. Die Messleitungen von der Probe sind mit einer Schalteinheit verbunden ("Keithley Hall Card 7065"/ "Keithley Switch Sys-<br>tem 7100"), welche weigelen der einzelen Kerf wurdengen werdeltet und eine tem 7100"), welche zwischen den einzelnen Konfigurationen umschaltet und eine besonders gute Signal/Rausch-Charakteristik besitzt.

Mit Hilfe des Picoamperemeters "Keithley 6485" und des Nanovoltmeters "Keithley 2182" werden Strom und Spannung gemessen. Die Stromzufuhr übernimmt die stabilisierte Stromquelle "Keithley 220".

# 4 Versuchsdurchführung

Das Füllen des Kryostaten, der Ein- und der Ausbau des Probenhalters sollten aus Sicherheitsgründen nur in Anwesenheit des Betreuers durchgeführt werden.

Stellen Sie zu allererst die Temperaturregelung (ITC) auf eine Temperatur von 275 K ein, damit der Probenraum aufgeheizt ist, wenn der Probenhalter eingesetzt wird. Dies verhindert beim Einbau des Probenhalters, dass Wasser oder Luft im Probenraum festfrieren kann.

#### 4.1 Füllen des Kryostaten

#### Helium

Zur Kühlung der Probe wird flüssiges Helium verwendet, welches eine Temperatur von 4,2 K, also ungefähr −269°C besitzt. Der Umgang mit einer tiefkalten Flüssigkeit wie Helium kann daher sehr gefährlich werden. Gegenstände, die mit Helium in Berührung kommen, wie z.B. der Probenhalter oder Heliumheber, können so kalt werden, dass die Luft an ihnen kondensiert. Seien Sie im Umgang mit Helium deshalb sehr vorsichtig und tragen Sie unbedingt Schutzhandschuhe.

#### Füllen des Kryostaten

Der Kryostat wird mit Hilfe eines sogenannten Hebers gefullt. Dieser wird dazu in ¨ die Heliumkanne und den Kryostaten eingefuhrt. Folgen Sie dabei auf jeden Fall ¨ den Anweisungen des Betreuers und achten Sie beim Einführen des Hebers darauf, dass die Heliumkanne sowie der Kryostat nur kurz geöffnet sind, damit möglichst wenig Helium entweicht und keine Luft eindringen kann.

#### 4.2 Einbau des Probenhalters

#### Überprüfung der Funktionsfähigkeit

Bevor der Probenhalter mit der Probe in das Magnetsystem eingebaut wird, sollten Sie die Kontakte zur Probe und die Funktionsfähigkeit der LED, mit der die Probe beleuchtet wird, überprüfen.

Nehmen Sie das Multimeter und überprüfen Sie paarweise alle vier Kontakte der Probe auf Leitfähigkeit. Messen Sie dazu den Widerstand zwischen den verschiedenen Anschlüssen am Probenhalter.

Schließen Sie nun die externe Spannungsquelle an die Anschlüsse für die LED an. Vergewissern Sie sich, dass die LED rot zu leuchten beginnt, wenn die Spannung erhöht wird (max.  $U = 10V$ ).

#### Einbau

Vergewissern Sie sich, dass die Temperatur im Probenraum über 275 K beträgt. Entfernen Sie den Verschluss des Probenraums und legen Sie ihn oben auf dem Magneten ab. Setzen Sie den Probenhalter vorsichtig in das Kryostatsystem. Achten Sie dabei darauf, dass der Probenraum nur so kurz wie möglich geöffnet ist, damit so wenig Helium wie möglich entweichen kann und das Eindringen von Luft minimiert wird. Drehen Sie den Dichtungsring des Probenhalters fest. Schließen Sie nun die vier Kabel für die Messung, den Temperatursensor und die zwei Kabel für die LED am Probenhalterkopf entsprechend der Beschriftung an. Ein Knicken der Kabel sowie ein Ziehen an den Steckern ist dabei unbedingt zu vermeiden, da dies die Kabel beschädigen kann.

#### Abkühlen der Probe

Schalten Sie die Pumpe an und öffnen Sie vorsichtig das Ventil zwischen Pumpe und Kryostaten. Trennen Sie nun den Probenraum von der Ruckleitung. Pumpen Sie ¨ den Probenraum des Kryostaten bis sich der Druck nicht mehr verringert. Schließen Sie das Ventil zwischen Pumpe und Kryostaten und öffnen Sie die Heliumrückleitung, damit der Probenraum mit Helium gespült wird. Spülen Sie den Probenraum auf diese Weise mehrmals mit Helium.

Zum Abkühlen der Probe stellen Sie die ITC auf eine Temperatur von 1 bis 5 K ein und öffnen Sie das Nadelventil, welches den Probenraum mit dem Heliumtank verbindet. Drehen sie das Nadelventil dazu eine Vierteldrehung auf. Zur Kontrolle der Temperatur im Probenraum öffnen Sie am Messrechner das LabView-Programm ", Caesar2.VI" und starten bie unter dem Mendpunkt ", regne i anels "das Onterpro-<br>gramm ", Sample temperature", welches die aktuelle Temperatur der Probe im Pro-Caesar2.vi" und starten Sie unter dem Menüpunkt "Right Panels" das Unterprobenraum anzeigt. Warten Sie, bis die Temperatur auf 10 K gefallen ist, drehen Sie das Nadelventil wieder soweit zu, dass sich ein Druck zwischen 10 und 20 mbar im Probenraum einstellt und warten Sie, bis sich die Temperatur bei 1,6 K stabilisiert hat.

#### 4.3 Durchführung der Messungen

Schalten Sie das Netzteil des Kryostaten ein und beleuchten Sie die Probe mit Hilfe der LED eine bis zwei Minuten lang.

#### Manuelle Messung

Messen Sie den Längs- und Hallwiderstand bei verschiedenen ausgewählten Magnetfeldern (z.B. 0.5 T, 1.0 T, ..., 4.0 T). Gehen Sie dabei wie folgt vor:

• Fahren des Magnetfelds auf den gewünschten Wert.

Betätigen Sie dazu den Schaltknopf "Heater on" des Netzteils und warten<br>Sie minderten 20 a. Stellen Sie der armüngskten Wert für des Feld wit Hilfe Sie mindestens 20 s. Stellen Sie den gewünschten Wert für das Feld mit Hilfe von "Set point" im Bereich "Display" ein und betätigen Sie "Setpoint" im<br>Desligation Server Gentrellt, Des Feld sellte von sett der verwännten Wert Bedienfeld "Sweep Control". Das Feld sollte nun auf den gewünschten Wert ansteigen. Ist der Wert erreicht, drücken Sie den Schalter "Hold".

- Einstellen der Messkonfiguration Drücken Sie an der Schalteinheit "Keithley Switch System 7100" den Knopf Recall", stellen Sie auf dem Ziffernblatt die gewünschte Messkonfiguration ", "
"
weiden die mit "Enter".
- $\bullet$  Durchführung der Messung Stellen Sie an der Stromquelle "Keithley 220" den Strom von  $1 \mu$ A ein und drücken Sie "Enter" und anschließend "Operate".

VORSICHT: Schalten Sie den Strom aus, w¨ahrend Sie die Konfigurationen an der Schaltmatrix ändern, damit die Relais in der Matrix geschont werden.

Wählen Sie während eines Durchgangs die beiden Messkonfigurationen 01 und 02 zur Bestimmung des Längswiderstands und die Messkonfiguration 05 zur Bestimmung des Hallwiderstands. Notieren Sie sich die Werte fur die gemessene Spannung ¨ und des gemessenen Stroms.

(In der Messkonfiguration 01 wird der Strom zwischen den Kontakten 1 und 2 angelegt und die Spannung zwischen 4 und 3 abgegriffen. In Konfiguration 02 wird die Spannung zwischen 1 und 4 abgegriffen, w¨ahrend der Strom von 2 nach 3 fließt. In Messkonfiguration 05 wird der Strom zwischen den Kontakten 1 und 3 angelegt und die Spannung zwischen 4 und 2 gemessen (vgl. Abb. 15).)

Wiederholen Sie die Messung für negativen Strom.

Fahren Sie das Magnetfeld wieder auf Null. Vergewissern Sie sich dazu, dass der Heater noch an ist, setzen Sie den Setpoint auf Null und betätigen Sie "Setpoint"<br>im Bedianfeld, Sweep Centrel", Werten Sie, hie des Feld swijgkafehnen ist im Bedienfeld "Sweep Control". Warten Sie, bis das Feld zurückgefahren ist.<br>Automotisiente Measure

#### Automatisierte Messung

Initialisieren Sie alle Messgeräte, indem Sie das LabView-Programm "Initialize devices For test purposes" starten. Betätigen Sie den Schalter für das Ampèremeter, die Stromquelle, die Schaltmatrix und das Voltmeter und bestätigen Sie mit "Init".<br>Nederschaftliche Initialisierung der Gerätz schließer Sie des VI mit der Nach erfolgreicher Initialisierung der Geräte schließen Sie das VI wieder.

Für die automatisierte Messung der Widerstände öffnen Sie im Menüpunkt "Measurement" des Programms "Caesar2.vi" den Unterpunkt "New measurement". Wählen Sie "Magnetic field dependence (v d Pauw)". Es erscheint ein Fenster mit den folgenden Schieberegistern:

• General settings

In diesem Fenster geben Sie die für die Messung relevanten Daten ein, wie Probebezeichnung und Temperatur. In das Feld "Remarks" können Sie wich-<br>tiss Bewerkungen zur Mezungen schmiken. Unter Dete File" schen Sie der tige Bemerkungen zur Messungen schreiben. Unter "Data-File" geben Sie das Zielverzeichnis für die Datei an, in der die Messdaten gespeichert werden.

• Setpoint-Construction

Hier wird dem Programm der geplante Messvorgang vorgegeben. Wählen Sie dazu unter "Mode" die Option "Read from File (Field only)" aus. Unter "Cur-<br>nut used fan all masseummate" gehan Masseum von medelem 1 u.A. rent used for all measurements" geben Sie den Messstrom an, welcher 1  $\mu$ A betragen soll. Versichern Sie sich, dass die Buttons "Resistance On/Off" und Light Des ", nan On/On "geuruckt sind und wahlen sie zusätzlich die Option", ingin nest.<br>Mode". Drücken Sie nun den Knopf "Set" und wählen Sie die bereits vorhande-Hall On/Off" gedrückt sind und wählen sie zusätzlich die Option "High Res-<br>Jode", Drücken Sie vun den Knopf, Set" und wählen Sie die beneits verhande ne Datei "QHE.Bsp" aus. "Waiting time" gibt hierbei die Wartezeit zwischen<br>der Massens der singelnen Karformationen er und ""Das die ne" die Arsehl der Messung der einzelnen Konfigurationen an und "#Readings" die Anzahl der pro Messung ausgelesenen Werte.

• manual changes

Unter diesem Punkt kann man einzelne Messpunkte noch verändern bzw. löschen, falls dies gewünscht ist.

• Setpoint-chart

In diesem Fenster wird der geplante Messvorgang noch einmal graphisch in einem Diagramm dargestellt.

• advanced settings

Hier werden der automatischen Temperaturregelung die entsprechenden Regelparamter vorgegeben. Unter "Temperature Setpoint" stellt man den Tem-<br>neutringent sin suf den die ITC heinen sell. Eurosted sample temperature" peraturwert ein, auf den die ITC heizen soll. "Expected sample temperature"<br>richt den West-den geseinschten Messternungen im Parlamentum von De die gibt den Wert der gewünschten Messtemperatur im Probenraum vor. Da die Messung bei 1,6 K stattfindet, geben Sie der ITC den Wert 1,5 K vor und als zu erwartende Temperatur den Wert 1,6 K. Unter "Temperature toleran-<br>see finansier die Werte singestellt von missiel die aktuelle Temperature von den ces" werden die Werte eingestellt, um wieviel die aktuelle Temepratur von der vorgegebenen im Probenraum und an der ITC abweichen darf und wie groß die Temperaturschwankungen während der Messung sein dürfen. Geben Sie hier für alle drei Felder den Wert 0.1 ein. Die beiden Schalter für "adjust Tsetpoint" werden nicht gedrückt. Geben Sie in dem Feld "Set temperature to" " after measurement" den Wert 275 K ein. Dadurch wird nach der Messung " der Probenraum automatisch hochgeheizt.

Zu guter Letzt überprüfen Sie, ob alle Eingaben korrekt bzw. plausibel sind, durch betätigen von "Check". Ist dies der Fall, können Sie mit "OK" die Programmierung<br>der Massum kann der der Messung beenden.

Um die Messung zu starten, drücken Sie nun im Menüpunkt "Start" "Start next<br>messungment" measurement".

#### 4.4 Ausbau des Probenhalters

Verschließen Sie nach der Messung das Nadelventil und warten Sie, bis die Temperatur im Probenraum auf uber 275 K gestiegen ist. Verschließen Sie das Ventil ¨ zwischen Pumpe. Schließen Sie den Kryostaten wieder an die Rückleitung an und schalten Sie die Pumpe aus. Nehmen Sie nun den Probenhalter aus dem Kryostaten und verschließen Sie ihn mit dem Probenraumverschluss.

# 5 Auswertung

Das LabView-Programm "Caesar II" erstellt während der Messung eine .txt-Datei,<br>in welchen alle Messdaten gegneichert werden. Die Werte des Messatfalde finden in welcher alle Messdaten gespeichert werden. Die Werte des Magnetfelds finden sich in Spalte 12. Die Werte für die Spannung und den Strom der verschiedenen Konfigurationen zur Bestimmung des Längswiderstands finden sich in den Spalten 23 bis 30 (23 bis 26 ist Messkonfiguration 01, 27 bis 30 ist Messkonfiguration 02) und die Werte zur Bestimmung des Hallwiderstands in den Spalten 39 bis 42 (Konfiguration 05).

Gehen Sie bei der Berechnung der Widerstände folgendermaßen vor:

Mitteln Sie für beide Konfigurationen des Längswiderstands die Werte für die Spannung und den Strom und bestimmen Sie daraus die Widerstände  $R_1$  und  $R_2$  für Messkonfiguration 01 und 02. Bestimmen Sie  $\rho_{xx}$  mit Hilfe von Gleichung (57). Die Werte für den Korrekturfaktor  $f(X)$  können Sie dabei aus der im Anhang aufgelisteten Tabelle entnehmen.

Zur Bestimmung des Hallwiderstands  $\rho_{xy}$  berechnen Sie  $R_5$  für positiven und negativen Stromfluss und mitteln Sie beide Werte.

- Tragen Sie  $\rho_{xx}$  und  $\rho_{xy}$  gegen das Magnetfeld auf und zeichnen Sie in den Graphen die Messergebnisse aus der manuellen Messung. Wie sind die Abweichungen zwischen manueller und automatisierter Messung zu erklären?
- Welcher Zusammenhang besteht zwischen den Shubnikov-de-Haas-Oszillationen und den Plateaus im Hallwiderstand?
- Ordnen Sie den einzelnen Plateaus im Hallwiderstand den entsprechenden Fullfaktor zu und vergleichen Sie die Lage der Plateaus mit den theoretisch ¨ zu erwartenden Werten. Ermitteln Sie aus den experimentellen Werten die Konstante C der Plateaus $R_{\rm H}=C\frac{1}{i}$ und vergleichen Sie den Wert mit der Klitzing-Konstante  $R_{\rm K} = \frac{h}{e^2}$ . Wie lassen sich die Unterschiede zwischen Experiment und Theorie verstehen?
- Welchen Einfluss hat der Elektronenspin? Erläutern Sie den Zusammenhang zwischen der Anzahl i der besetzten Landau-Niveaus und dem Füllfaktor  $\nu$ und ordnen Sie den Hallplateaus den entsprechenden Index zu.
- Berechnen Sie auf zwei verschiedene Weisen die Ladungsträgerkonzentration  $n_s$  und bestimmen Sie die Beweglichkeit  $\mu$  und die mittlere freie Weglänge l der Ladungsträger. Wie lassen sich die Unterschiede erklären?

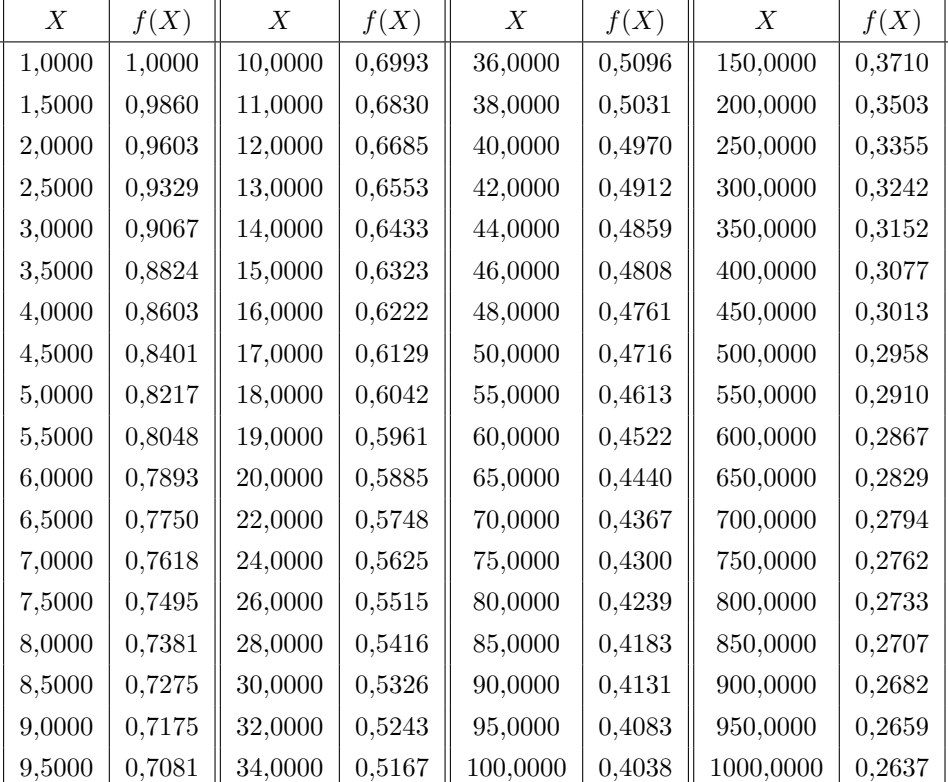

# A Der Korrekturfaktor f(X)

Tabelle 1: Liste mit verschiedenen Werten des Korrekturfaktors  $f(X)$ .

### Literatur

- [1] B. Kramer, Der Quanten-Hall-Effekt, Physik in unserer Zeit, 28 S. 102 (1997)
- [2] S. Datta, Electronic transport in mesoscopic systems, Cambridge University Press (1995)
- [3] J. H. Davies, The physics of low-dimensional semiconductors: An introduction, Cambridge University Press (1998)
- [4] E. H. Hall, Am. J. Math. 2 287 (1879)
- [5] F. Kohlrausch: Praktische Physik, B. G. Teubner Stuttgart, 24. Auflage (1996).
- [6] E. Braun, B. Schumacher, P. Warnecke: Uberblick ¨ uber ¨ den Stand der Präzisionsmessungen des Quanten-Hall-Effekts, http://www.ptb.de/de/org/2/26/inhalt26 de/262i/ ohm.htm
- [7] Claude Weisbuch, Borge Vinter, Quantum Semiconductor Structures, Academic Press, Inc. (1991)
- [8] Peter Y. Yu, Manuel Cardona, Fundamentals of Semiconductors, Spinger-Verlag Berlin Heidelberg (1996)
- [9] P. Drude, Zur Elektronentheorie I, Ann. Phys. 1 S. 566 (1900)
- [10] P. Drude, Zur Elektronentheorie II, Ann. Phys. 3 S. 369 (1900)
- [11] K. v. Klitzing, G. Dorda, M. Pepper, New Method for High-Accuracy Determination of the Fine-Structure Constant Based on Quantized Hall Resistance, Phys. Rev. Lett. 45, 494-97 (1980)
- [12] J.H. Davies, A.R. Long, Physics of Nanostructures, SUSSP 38 (1992)
- $[13]$  M. Büttiker *Absence of backscattering in the quantum Hall effect in multiprobe* conductors, Phys. Rev. B, 38 14, (1988)
- [14] L. J. van der Pauw: A Method of Measuring Specific Resistivity and Hall Effect of Discs of Arbitrary Shape, Philips Res. Rep. 13 1, (1958).
- [15] D. J. Chadi, K. J. Chang, Theory of the Atomic and Electronic Structure of DX Centers in GaAs and  $Al_xGa_{1-x}As$  Alloys, Phys. Rev. Lett. 61 873 (1988).